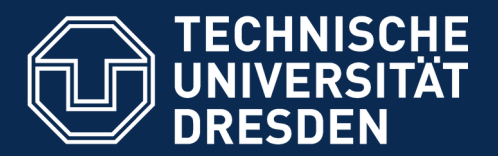

**Fakultät Informatik** - Institut Software- und Multimediatechnik - Softwaretechnologie

# 29. Composition of Stream-Based Tools (Data Exchange) and the Resulting Macromodels

Prof. Dr. Uwe Aßmann Technische Universität Dresden Institut für Software- und Multimediatechnik [http://st.inf.tu-dresden.de](http://st.inf.tu-dresden.de/)

Version 19-1.1, 06.01.20

- 1) Architecture of Stream-Based Software Factories
- 2) Extension of Stream-Based Tools
- 3) Stream-based Macromodels
- 4) Stream-based XML-Mashups
- 5) End
- 1) Aspect-Oriented Extension
- EAI-Decomposition of Tools
- 3) EAI-Based Composition of Tools

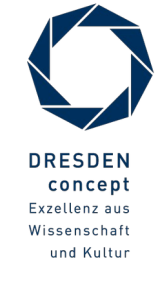

#### Literatur

- 2 Model-Driven Software Development in Technical Spaces (MOST)
	- ► Informatik Forum <http://www.infforum.de/>
	- ► Structured Analysis Wiki <http://yourdon.com/strucanalysis/wiki/index.php?title=Introduction>
	- ► Ed Yourdon. Just Enough Structured Analysis. Free pdf-book on:
		- http://www.yourdon.com/jesa/pdf/JESA\_xtru.pdf
	- ► De Marco, T.: Structured Analysis and System Specification; Yourdon Inc. 1978/1979. Siehe auch Vorlesung ST-2
	- ► McMenamin, S., Palmer, J.: Strukturierte Systemanalyse; Hanser Verlag 1988
	- ► Raasch, J.: Systementwicklung mit Strukturierten Methoden; Hanser Verlag (3.Aufl.) München 1993
	- ► [Altinel07] Mehmet Altinel, Paul Brown, Susan Cline, Rajesh Kartha, Eric Louie, Volker Markl, Louis Mau, Yip-Hing Ng, David E. Simmen, and Ashutosh Singh. DAMIA - A data mashup fabric for intranet applications. In C. Koch, et.al., editors, VLDB, pages 1370- 1373. ACM, 2007.

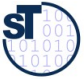

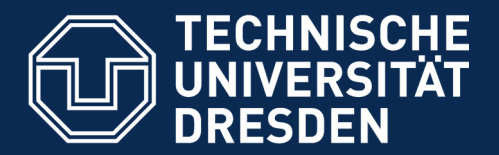

**Fakultät Informatik** - Institut Software- und Multimediatechnik - Softwaretechnologie

### 29.1 Architecture of Stream-Based Software Factories

An Integrated Development Environment is a Tool Suite with Data, Control, Process, and UI-Integration.

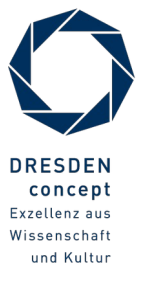

Model-Driven Software Development in Technical Spaces (MOST) © Prof. U. Aßmann

## UNIX Programmers Workbench (PWB): Stream- and File-Based

- ► Bell Labs developed a stream-based **UNIX Programmers' Workbench (PWB)** in 1976
	- UNIX had introduced the file system and streams (for C programs and shell scripts)
	- http://en.wikipedia.org/wiki/Programmer%27s Workbench UNIX
- ► CACM publication:
	- http://delivery.acm.org/10.1145/360000/359856/p746-ivie.pdf? key1=359856&key2=5161309211&coll=GUIDE&dl=GUIDE&CFID=55168257&CFTOK EN=9543918
- ► "Notable firsts in PWB include:
	- The Source Code Control System, the first revision control system, written by Marc J. Rochkind
	- The remote job entry batch-submission system
	- The PWB shell, written by John R. Mashey, which preceded Steve Bourne's Bourne shell
	- The restricted shell (rsh), an option of the PWB shell
	- The troff -mm (memorandum) macro package, written by John R. Mashey and Dale W. Smith
	- The make utility for build automation
	- Utilities like find, cpio, expr, all three written by Dick Haight, xargs, egrep and fgrep
	- yacc and lex, which, though not written specifically for PWB, were available outside of Bell Labs for the first time in the PWB distribution"

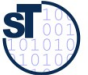

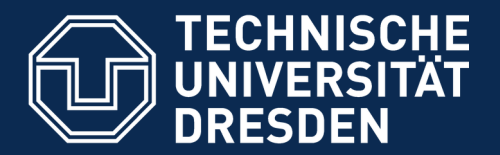

**Fakultät Informatik** - Institut Software- und Multimediatechnik - Softwaretechnologie

## 29.2 Extension of Stream-Based Tools by Workflow Languages and DFD

And composition of stream-based tools

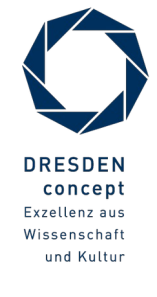

Model-Driven Software Development in Technical Spaces (MOST) © Prof. U. Aßmann

## Q6: Architecture of Stream-Based Transformation Tools (*Filters*)

6 Model-Driven Software Development in Technical Spaces (MOST)

- ► In a *filter tool*, the work, the transformation of a material, is done on one (or few) material(s) at a time
- ► By a DFD or Workflow (Mashup), simple tools can be composed to more complex tools, written in a DFD- or Workflow-language

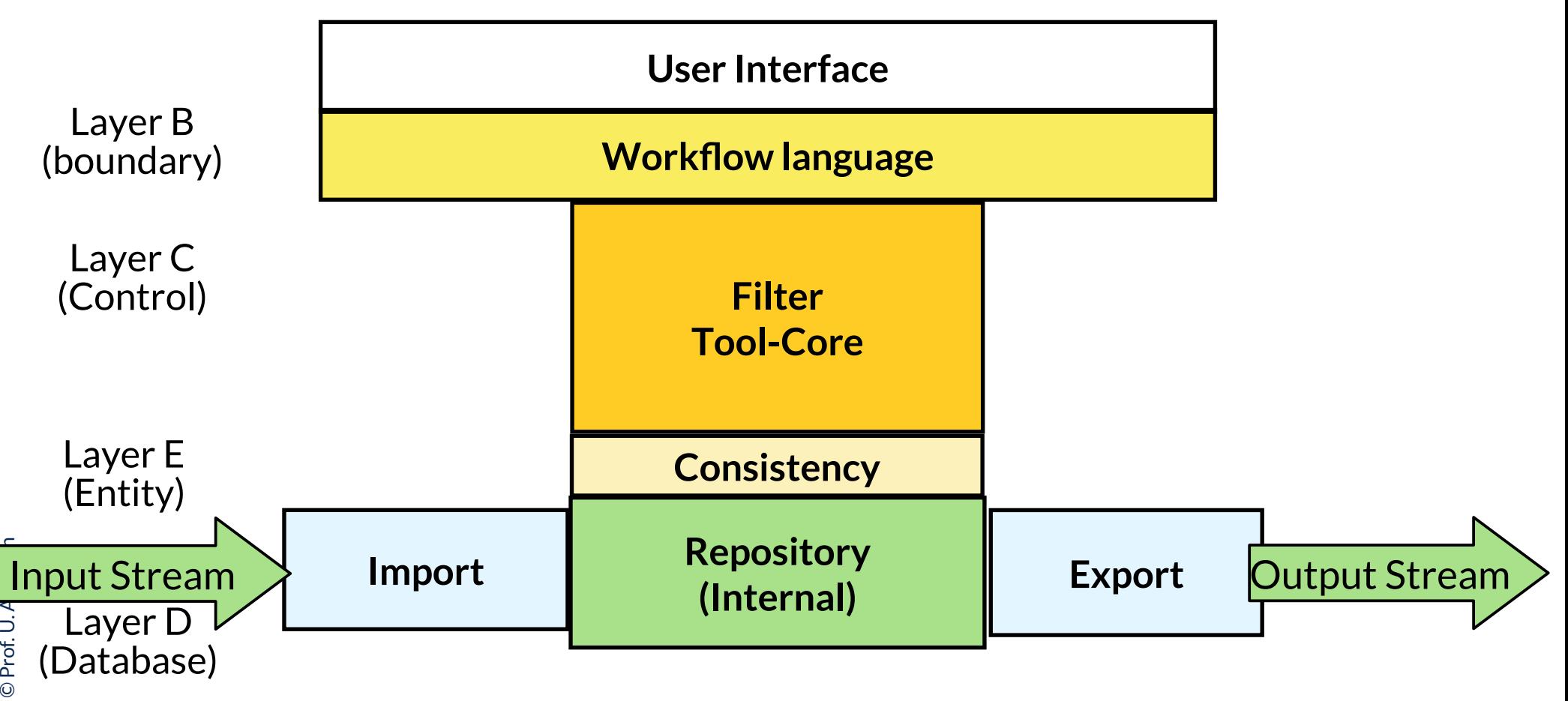

 ${\bf s}$ 

## Composition of Tools by Stream Merging

- ► The architecture and composition of stream-based tools can be described by DFD, workflows, or (Web-)mashups
- ► Three composition operations are important:
	- **Input stream synchronization:** does a process read from input channels synchronously or alternatingly?
	- **Input stream merge:** how does a process merge two input channels?
	- **Output stream replication:** does a process replicate output data in different streams or produce different output formats?

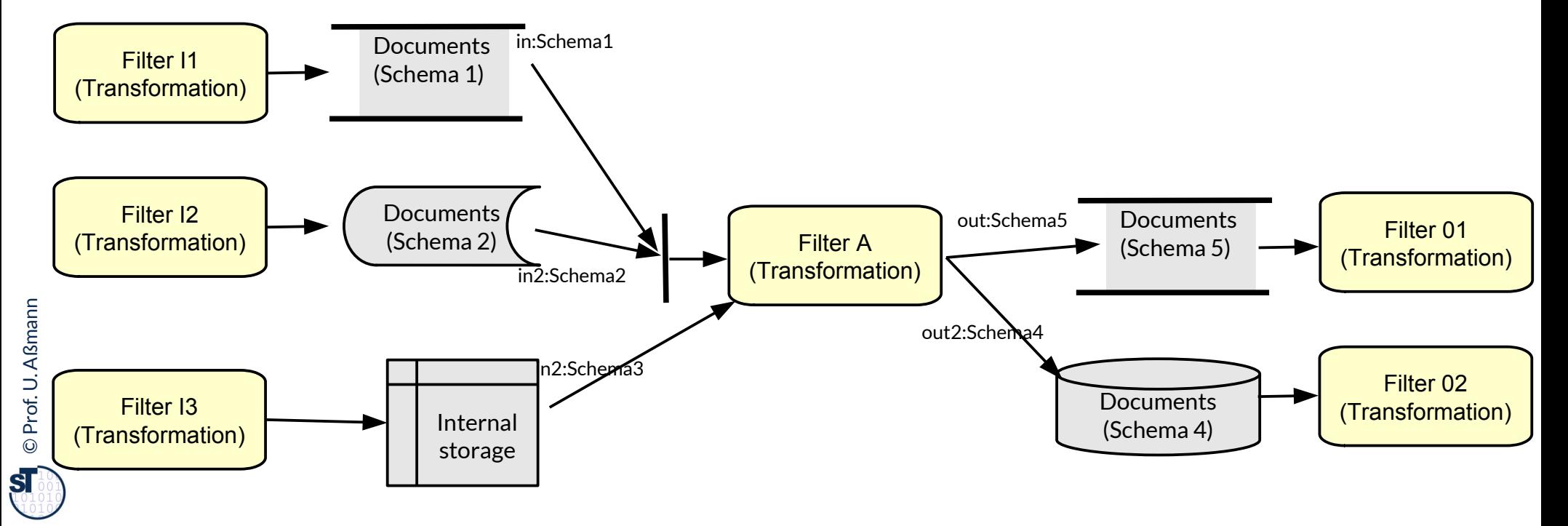

## Tool Extension by Stream Duplication and Asynchronous Merge

8 Model-Driven Software Development in Technical Spaces (MOST)

- ► DFD are easily extensible, because input streams can be replicated to deliver their content into the processes of the extension (extension listening on stream of core)
- ► Output streams of extensions can write asynchronously into output storages or streams (asynchronous merge)

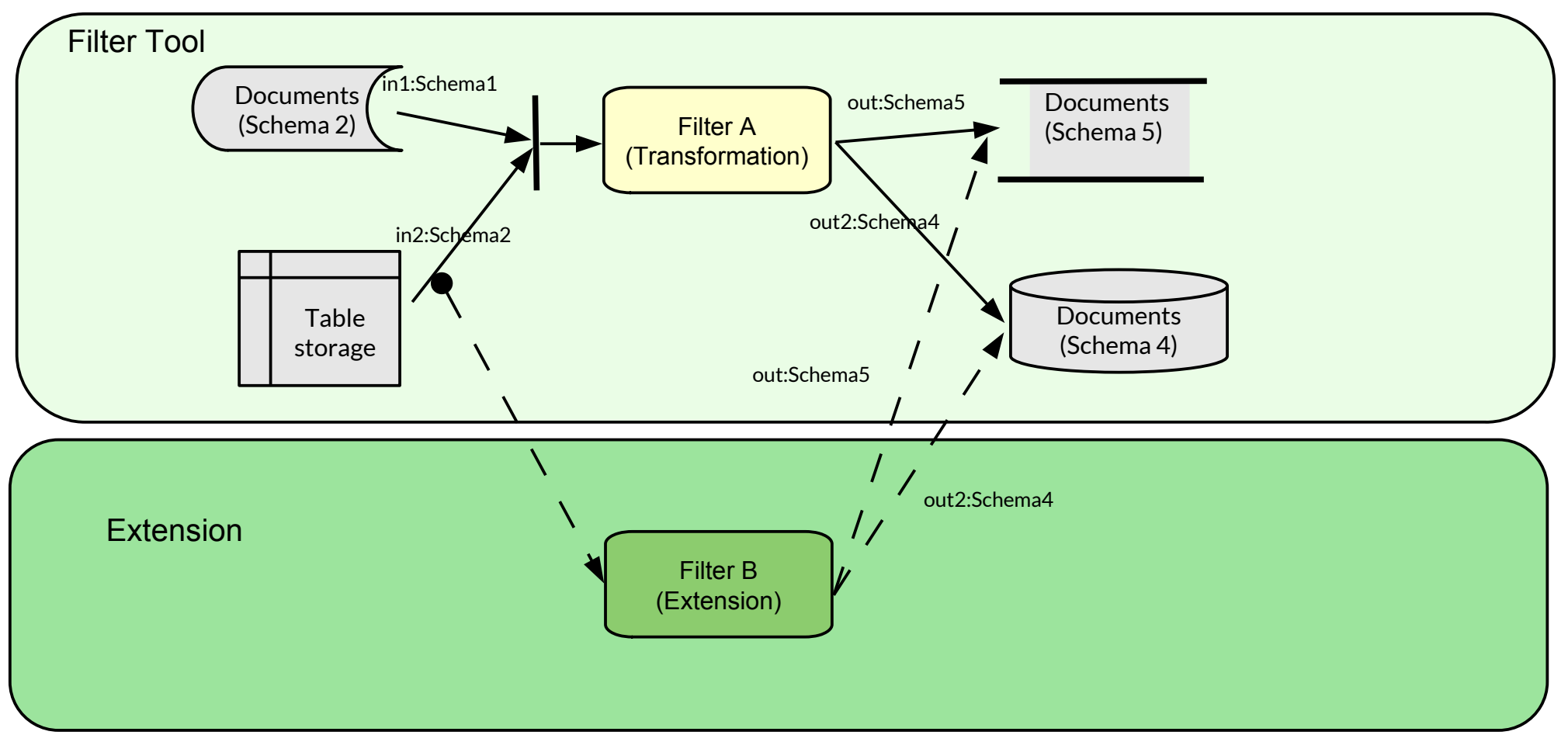

©Prof. U. A ßmann

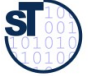

## Synchronizing Extension of Core Tool

- 9 Model-Driven Software Development in Technical Spaces (MOST)
	- ► Output streams of extensions can write synchronously into output storages by adding new synchronizing activities guarding output storages

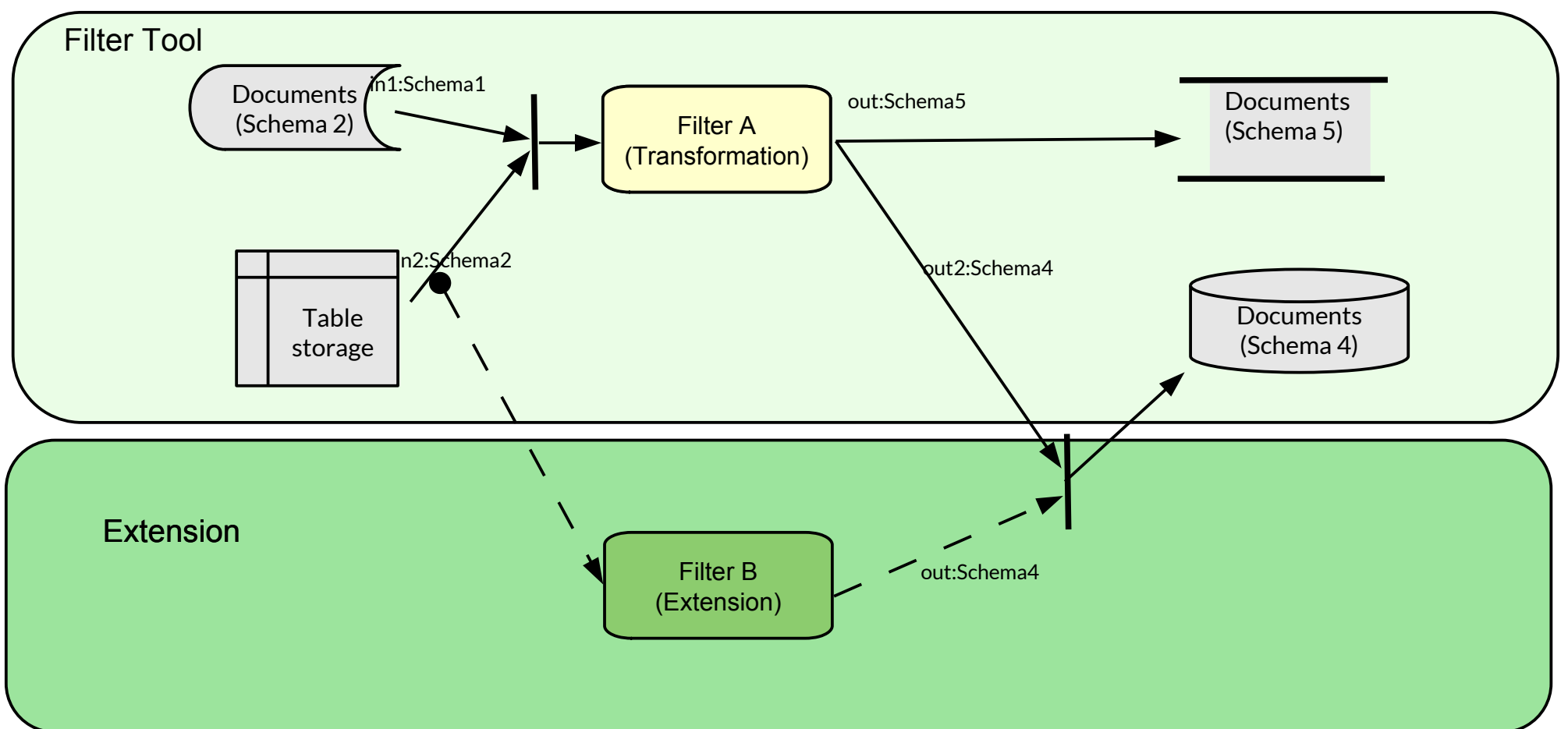

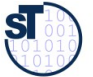

## Example: Shell Script Extension in Linux

- ► Streams are text streams (untyped)
- ► tee is a filter replicating a text stream
- ► paste or lam are filters merging two streams

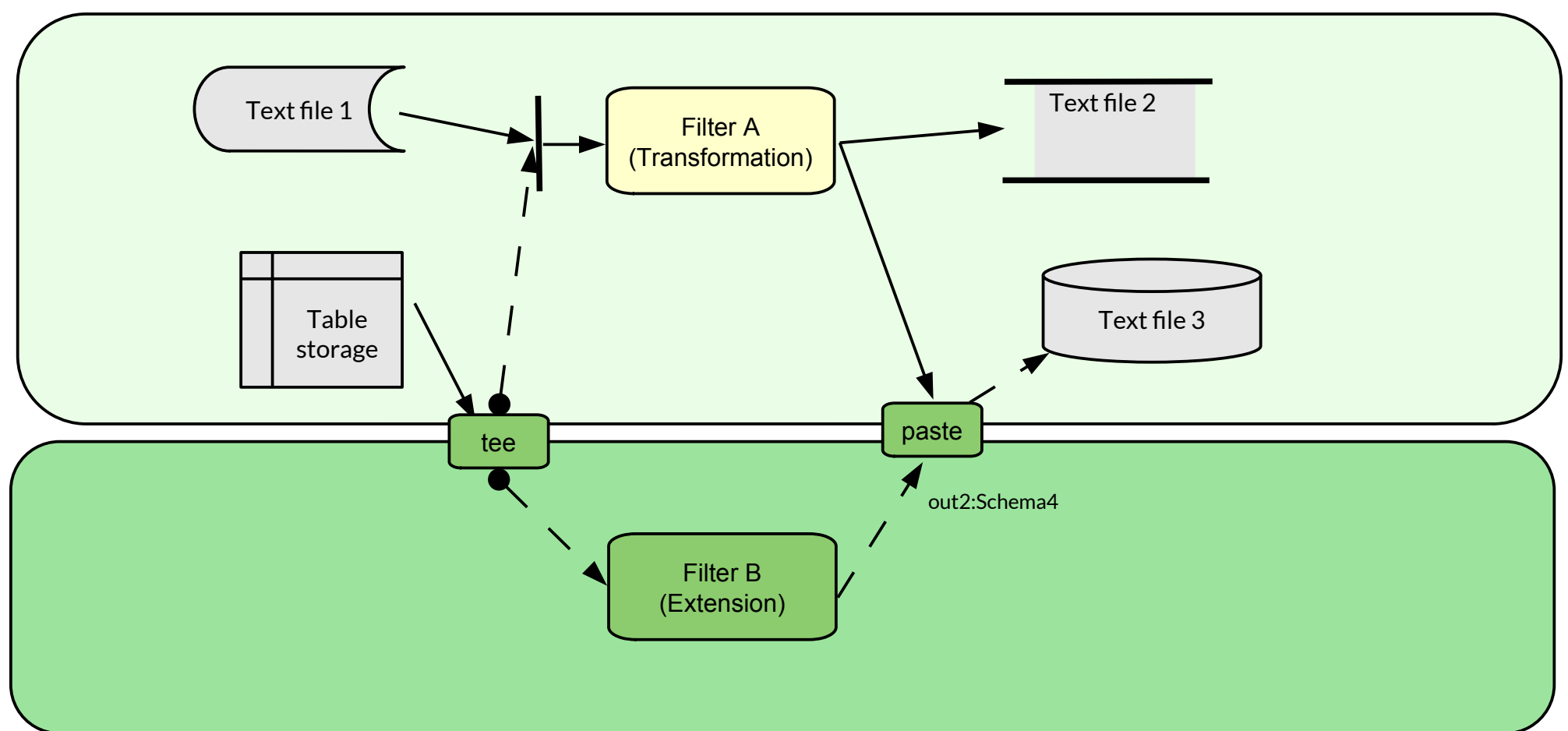

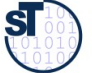

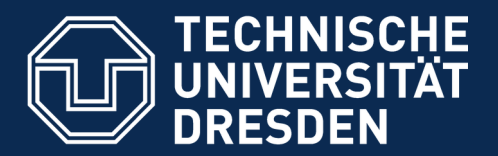

**Fakultät Informatik** - Institut Software- und Multimediatechnik - Softwaretechnologie

## 29.3. Extensible Stream-Based Tools: DQL und DTL in DFD-Mashups

Ex.: Technical Space Treeware-XML XML Mashups are special DFD The example can be transferred to Graphware or Grammarware using other DQL and DTL

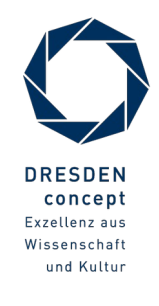

Model-Driven Software Development in Technical Spaces (MOST) © Prof. U. Aßmann

## Use of DQL and DTL in DFD (e.g., Web Mashups)

- ► DTL and DQL (Xquery, Xcerpt and others) can be employed for filters, generators and transformers (processes in DFD)
	- A DDL describes the types of data on the streams (types, schemata)
	- String rewrite systems can be used to specify processes if streams transport texts
	- Term rewrite systems can be used to specify processes if streams transport trees
	- XML rewrite systems: With XML and XSD, Xcerpt can be used
	- Graph rewrite systems can be used if streams transport graphs
- ► Mashups are XML-DFD
	- easily extensible, because channels can be replicated and extended
	- extremely important for extensible tools

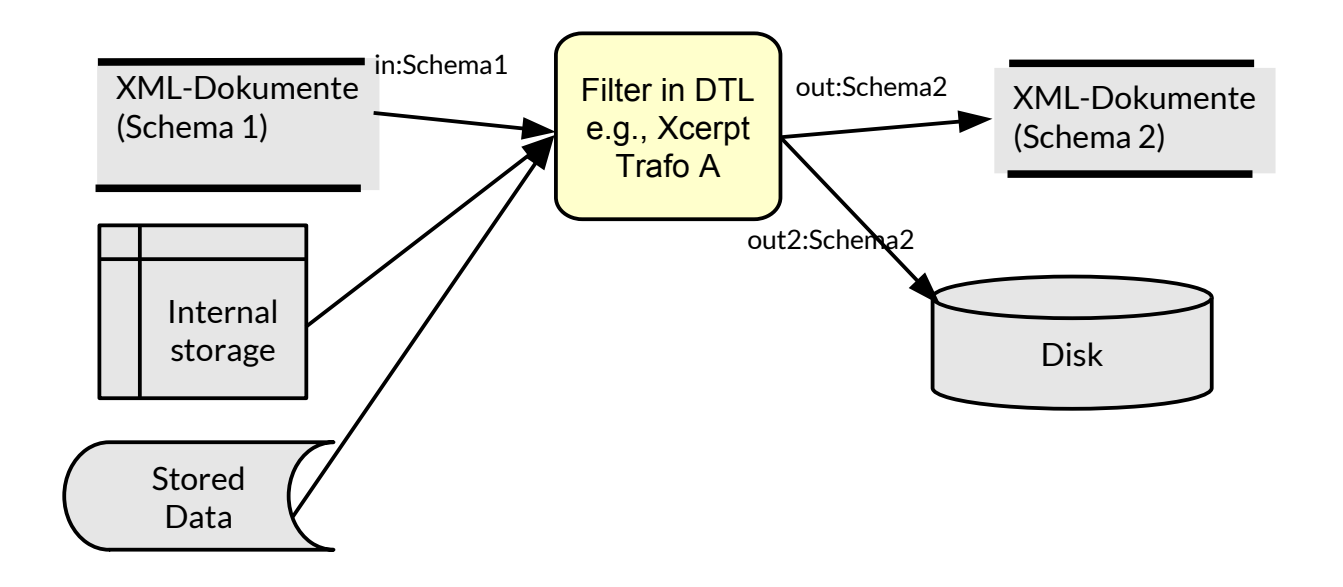

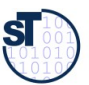

13 Model-Driven Software Development in Technical Spaces (MOST)

Use Modular Xcerpt for creating a CD mashup of our favourite music LPs

- "mashing-up" freely available data from online stores
- easily extensible with new sources or processing steps

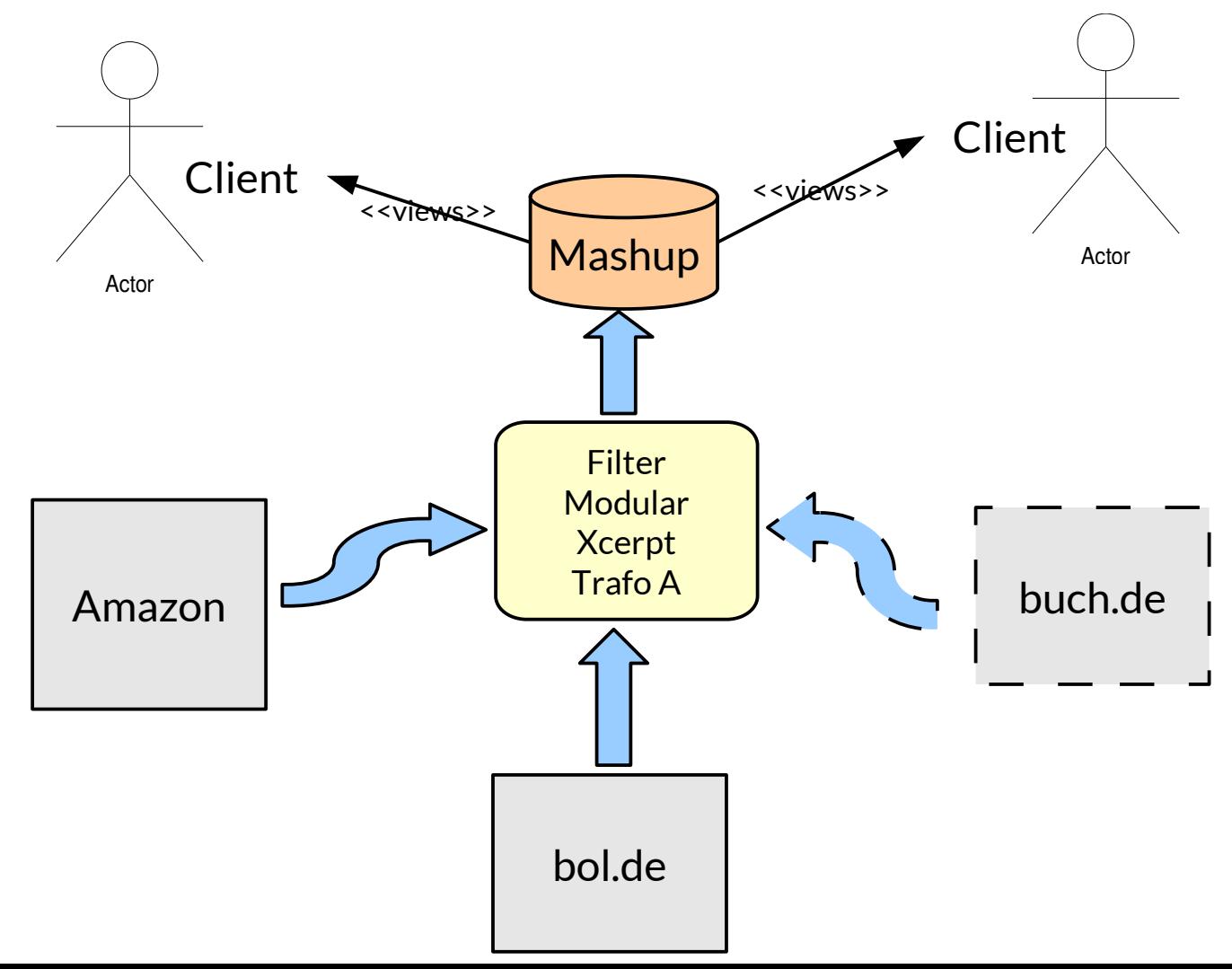

©Prof. U. A ßmann

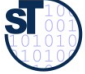

- ► First we need a data structure for CDs, so that we can use it for our virtual store of aggregated data
- ► Model with Xcerpt data terms (XML trees)

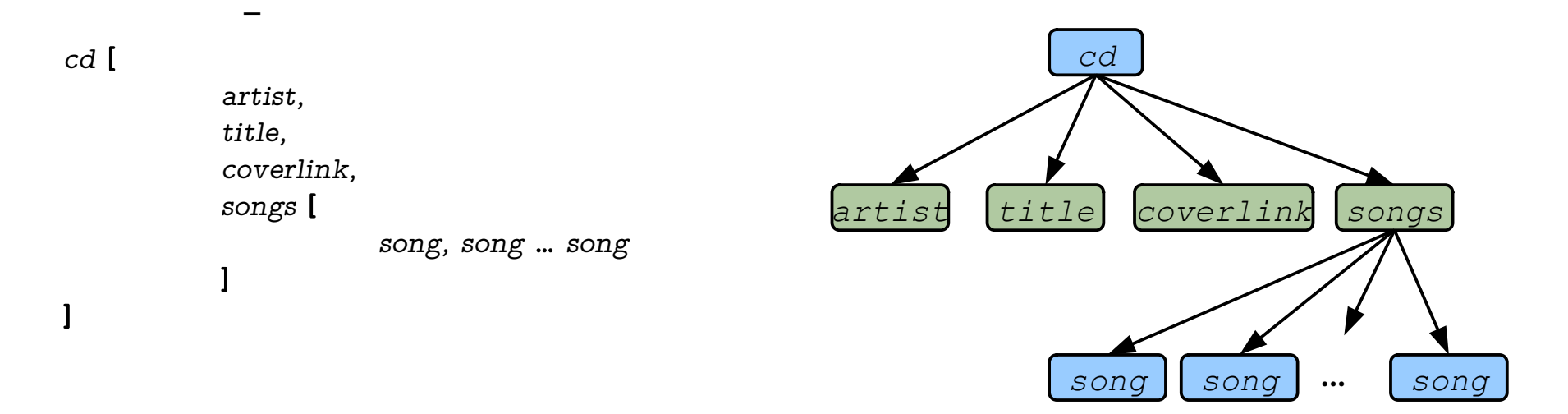

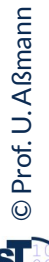

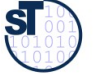

15 Model-Driven Software Development in Technical Spaces (MOST)

#### ► Next step: creating import modules to aggregate data from our sources

```
MODULE AmazonQuery
FROM
public html [
               head [[ ]].
                  body [[
                           var ARTIST, br,
                           var TITLE, br,
                           img {
                             attributes {src { var COVERLINK }}
                           },
                           table [[
                               tr [
                                 th [[ ]]
                               ],
                             tr[
                                 td [ var SONGTITLE ],
                               td [[ ]]
                              ]
                    ]]
        \mathbf{ll} ]
CONSTRUCT
public cd [
             artist [ var ARTIST ],
             title [ var TITLE ],
             coverlink [ var COVERLINK ],
             songs [
                all song [ var SONGTITLE ]
             ]
```
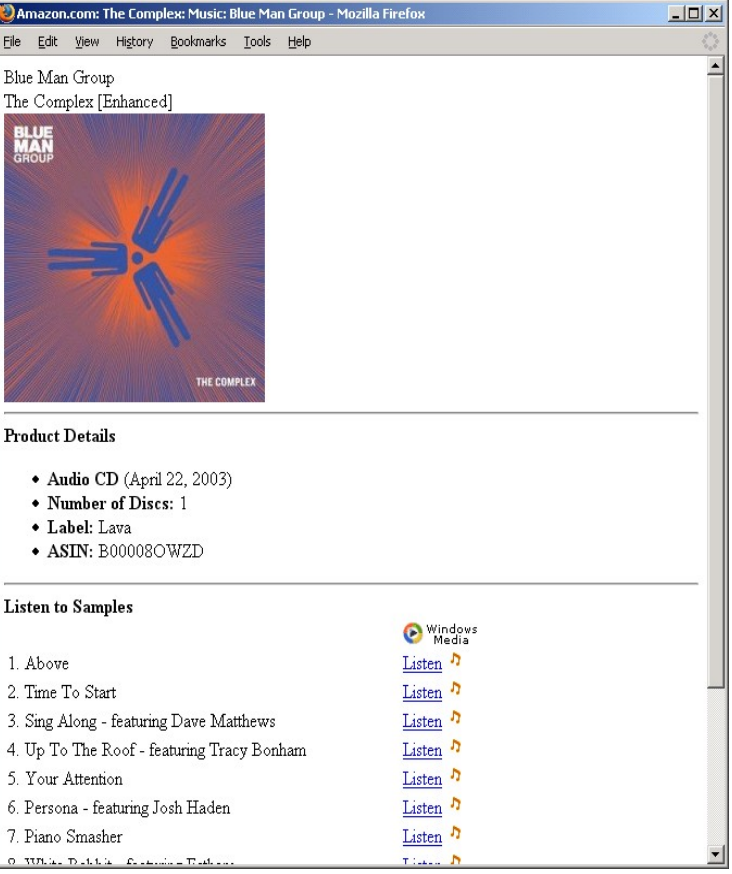

(Example HTML Source)

 ${\bf s}$ 

]

16 Model-Driven Software Development in Technical Spaces (MOST)

- ► Import modules are independent from a concrete source
	- pass the resource locations to the modules
	- collect all data from modules by introducing a virtualroot node (dummy)

END

#### MODULE MainProgram

IMPORT /import/AmazonQuery.mxcerpt AS Amazon IMPORT /import/BuchdeQuery.mxcerpt AS BuchDE

```
CONSTRUCT to Amazon (
    var DATA
\lambdaFROM
  in {
    resource { "file:data/amazon-blue_man_group-
                       the complex.html'', "xml'' },
    var DATA
   }
END
```

```
// Filling variable CDINFO with
// dummy virtual root node
CONSTRUCT
            virtualroot [ all var CDINFO ]
FROM in Amazon (
           var CDINFO \rightarrow cd [[ ]]
\lambdaEND
CONSTRUCT 
            virtualroot [ all var CDINFO ]
FROM in BuchDE (
           var CDINFO -> cd [[ ]]
\lambda
```
CONSTRUCT to BuchDE

 … END

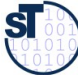

- ► Construct rules "mash up" the data create a new webpage
	- in Xcerpt a goal rule must be specified (program entry point)

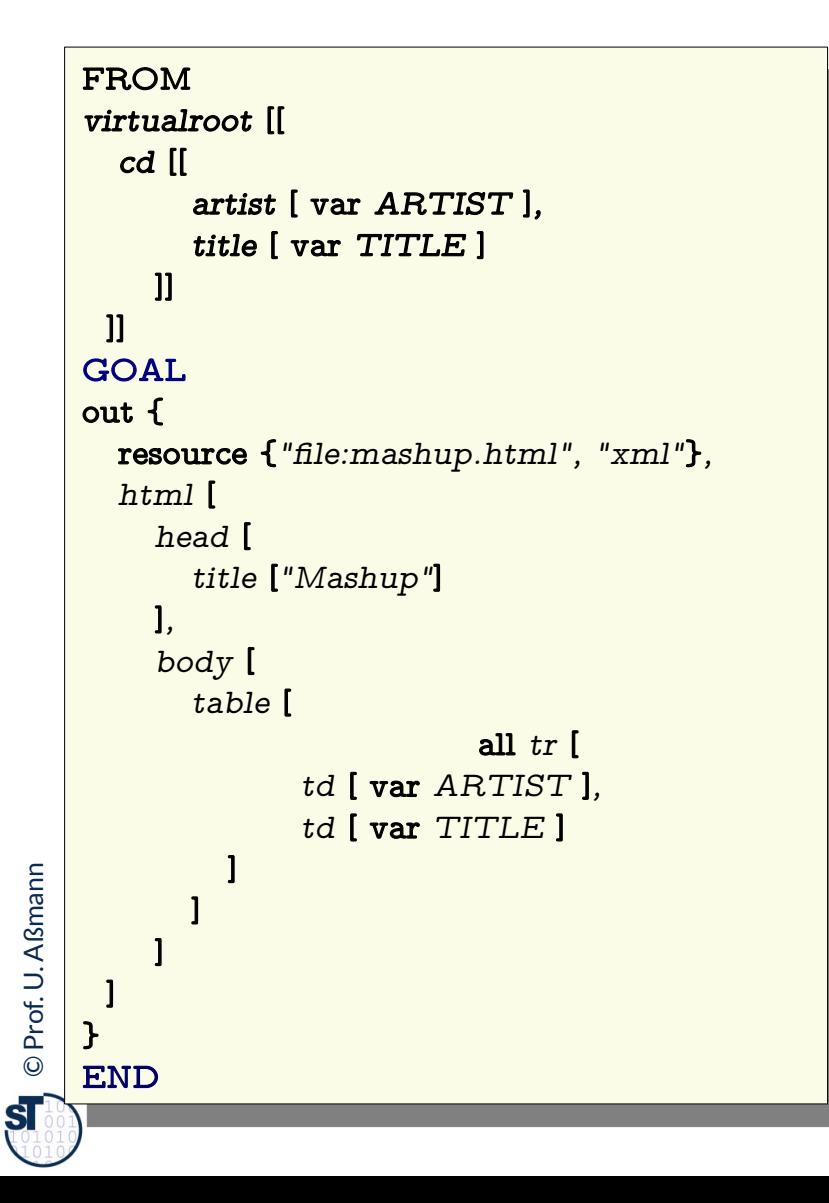

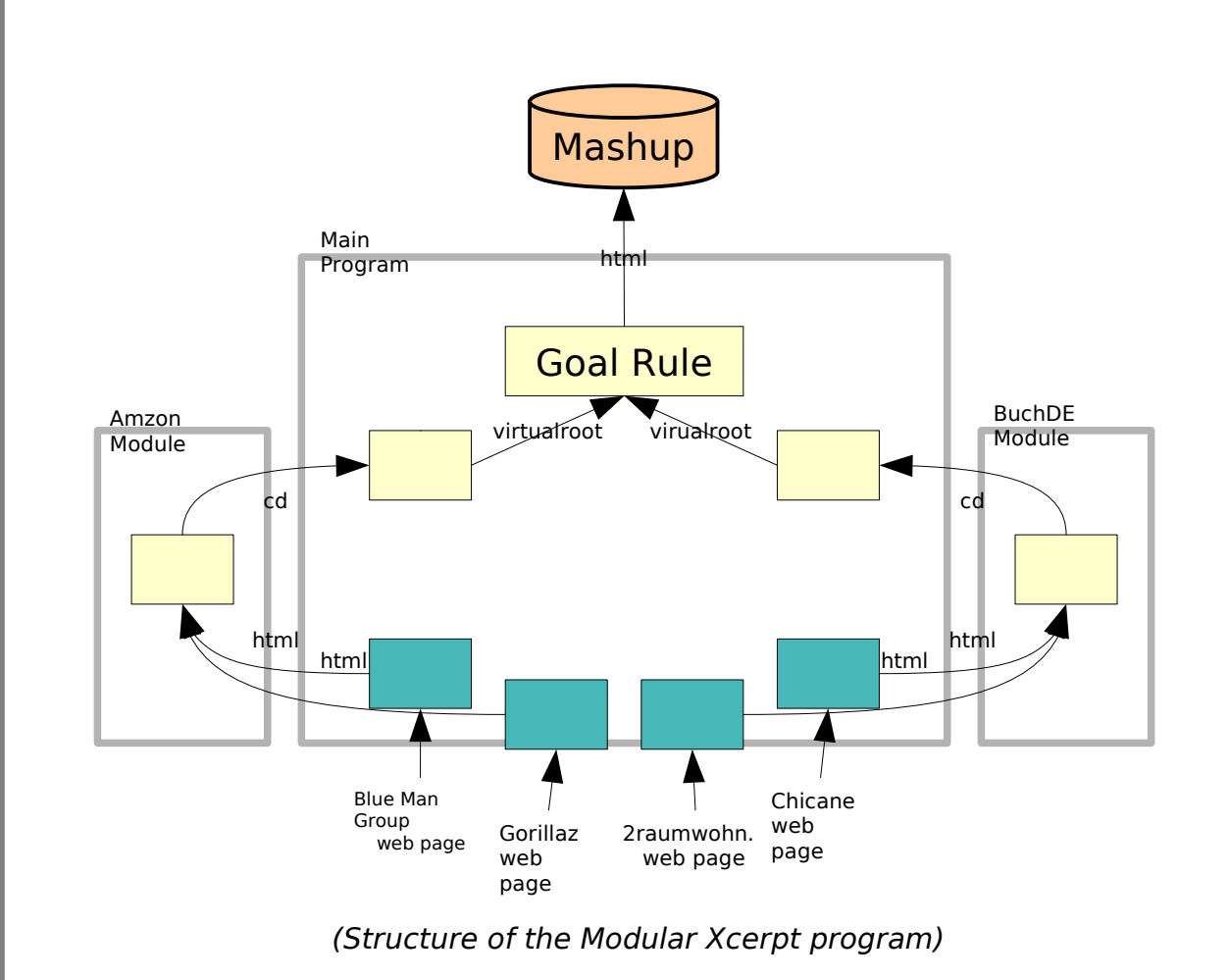

## Further Decomposition of Mashup Possible

- ► Further decomposition of program possible
	- HTML creator can be an extra module
	- Table layout and style sheet linking can be made configurable

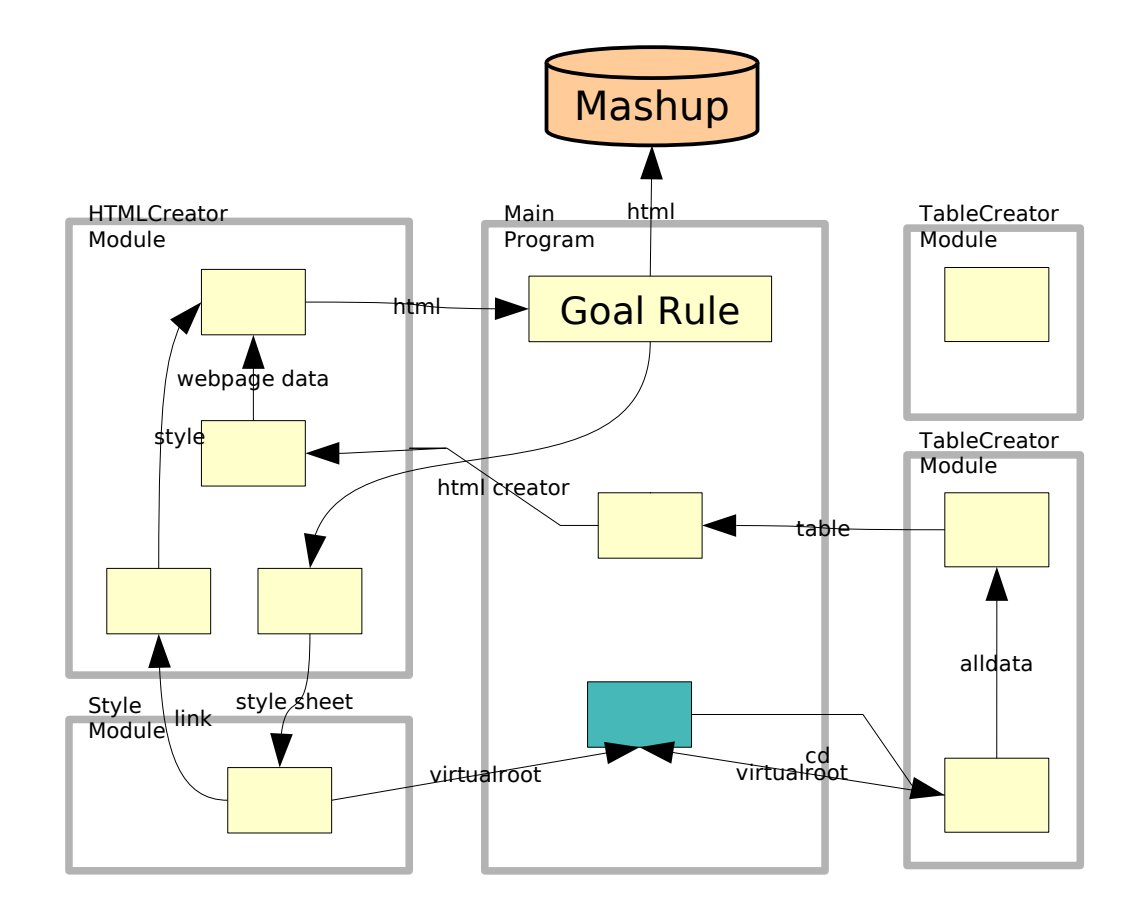

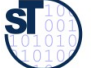

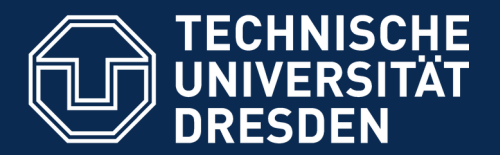

**Fakultät Informatik** - Institut Software- und Multimediatechnik - Softwaretechnologie

## 29.4. Macromodels with Stream-Based Tools (DFD Aspects)

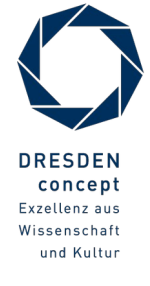

Model-Driven Software Development in Technical Spaces (MOST) © Prof. U. Aßmann

## Stream-Skeleton-SUM View Extension and Merge

20 Model-Driven Software Development in Technical Spaces (MOST)

- ► Projection operations can be used to form Views of a SUM (view-get operation)
- ► Adding a new extension adds a new view
- ► If filters are implemented by RAG, projections (view-get) can be calculated by projection on attributions
- ► RAG-A, -B and -C are assumed to be subsets of RAG-SUM

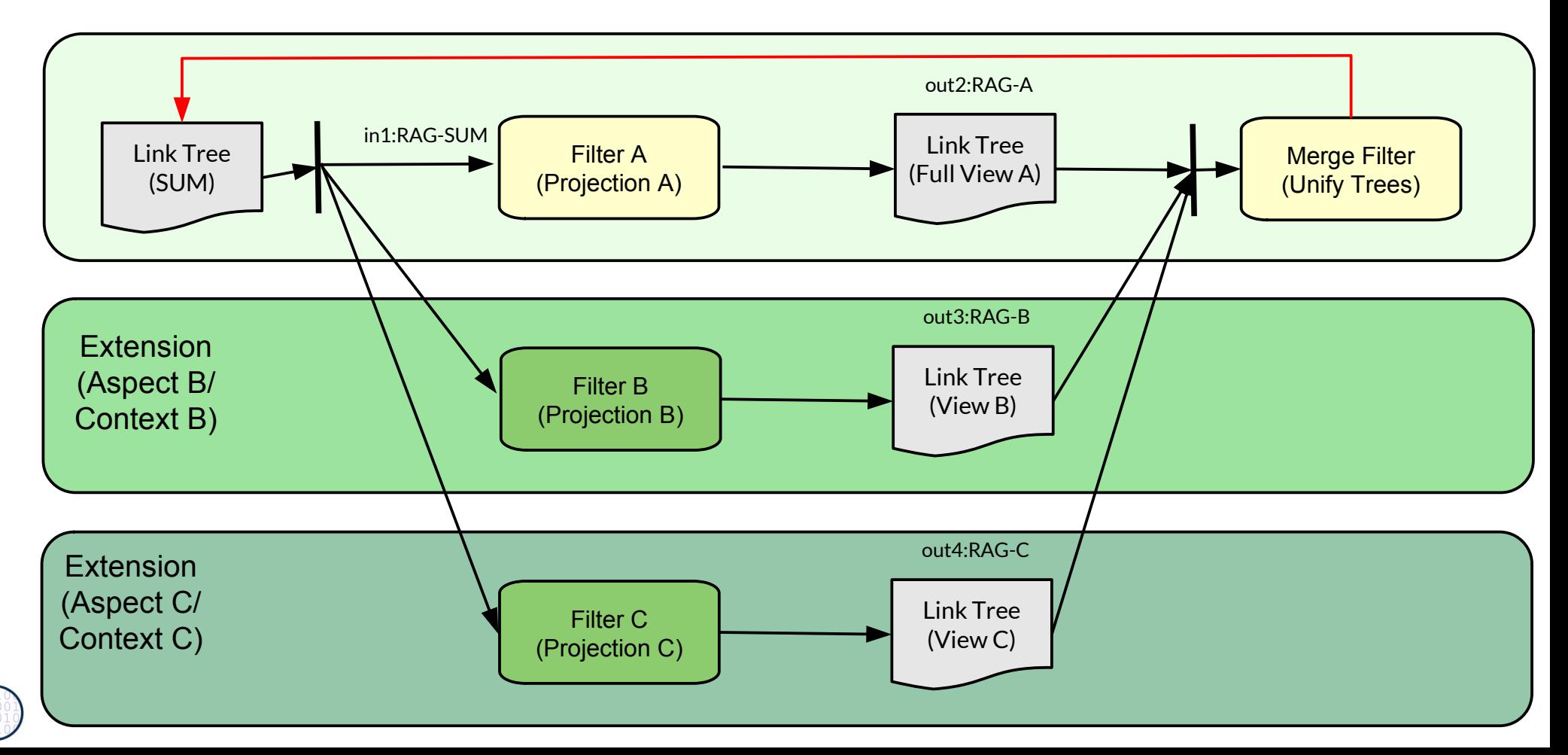

©Prof. U. A ßmann

 $\mathbf{S}$ 

## Google Docs as Stream-Skeleton-SUM View Extension and Merge

21 Model-Driven Software Development in Technical Spaces (MOST)

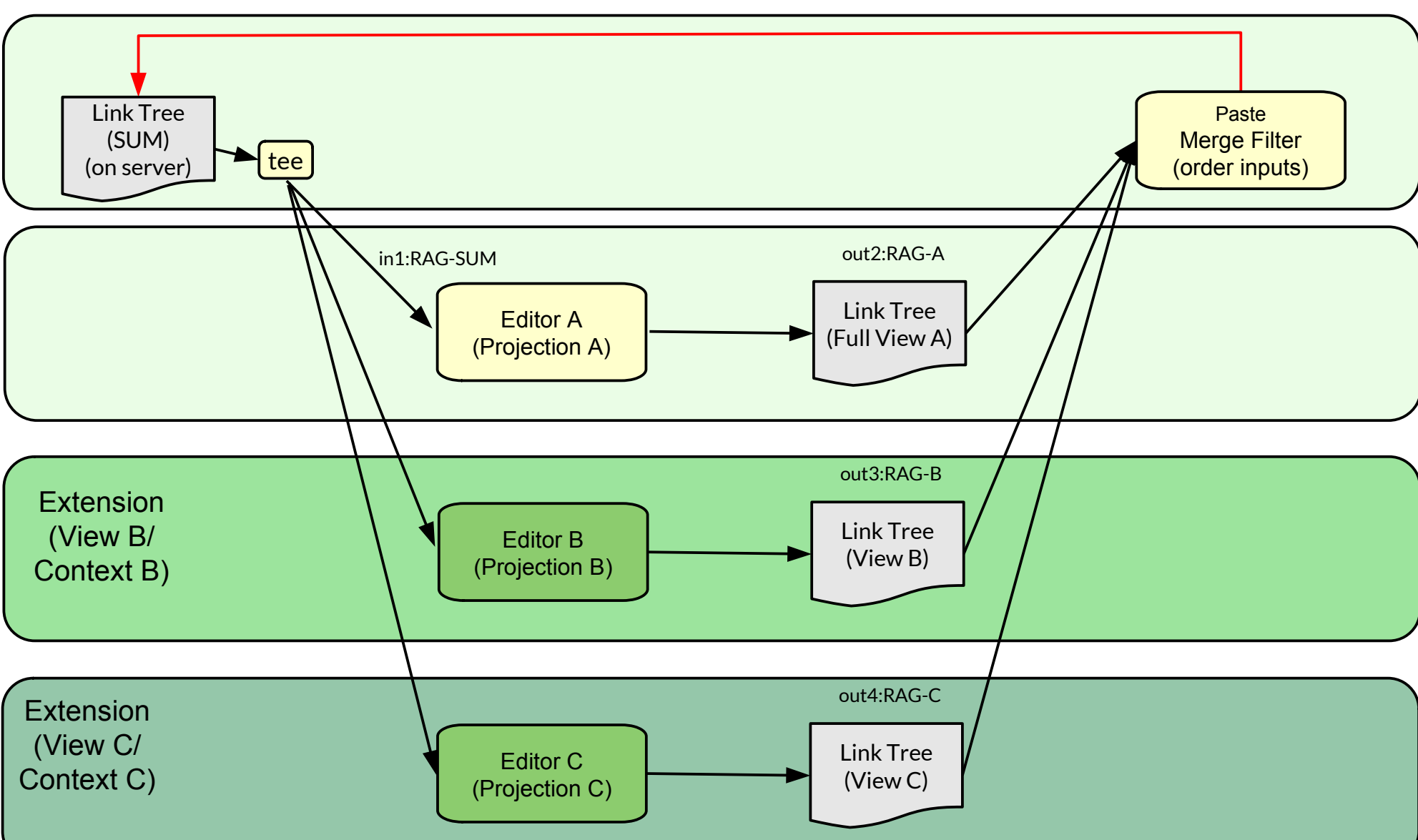

► Document is a link tree in XML format

 $\mathbf{S}$ 

## Stream-Skeleton-SUM for Mashedup Websites, with Intake of New Data

22 Model-Driven Software Development in Technical Spaces (MOST)

► New data can be taken into the SUM from every view

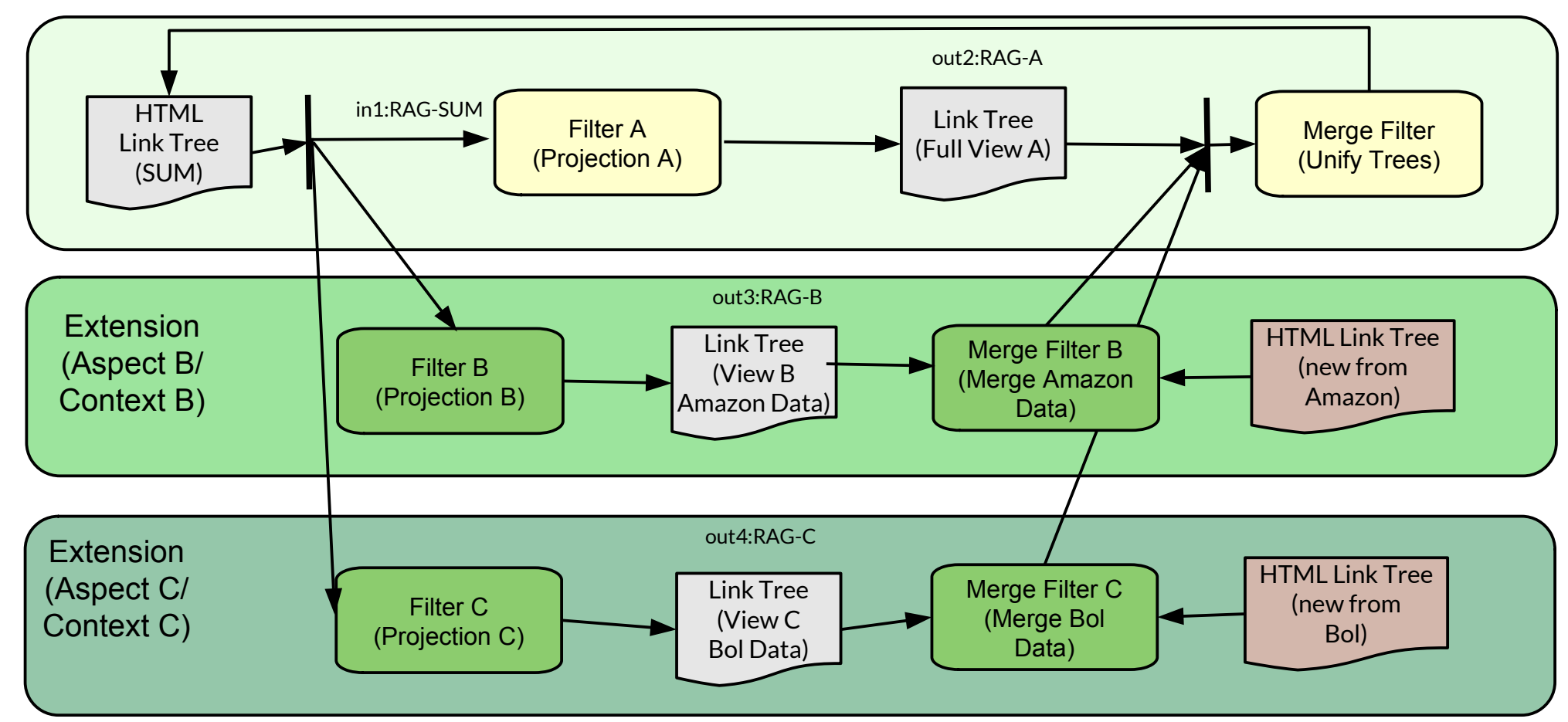

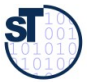

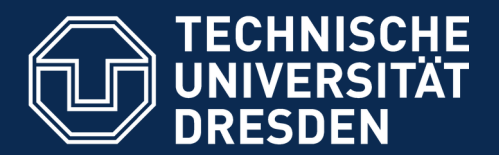

**Fakultät Informatik** - Institut Software- und Multimediatechnik - Softwaretechnologie

## 29.4.2. MDA Macromodels with Stream-Based Tools (DFD Aspects)

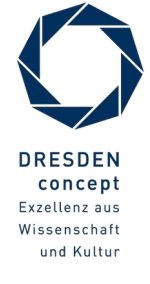

Model-Driven Software Development in Technical Spaces (MOST) © Prof. U. Aßmann

## MDA by Composition of DFD Aspects

- ► DFD modules can be used as MDA cartridges
	- They compose process extensions "around" stream names
	- Model weaving is done by stream copying, decomposition and composition
- ► Model Transformation and Template expansion (in MDA) is done by modular composition (aspect composition) with DFD modules and filters
	- Model synchronisation is done by re-composition
	- DFD-MDA supports **composable** and **decomposable macromodels**

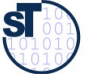

## MDA Stream-based Lowerings (Forward Transformations)

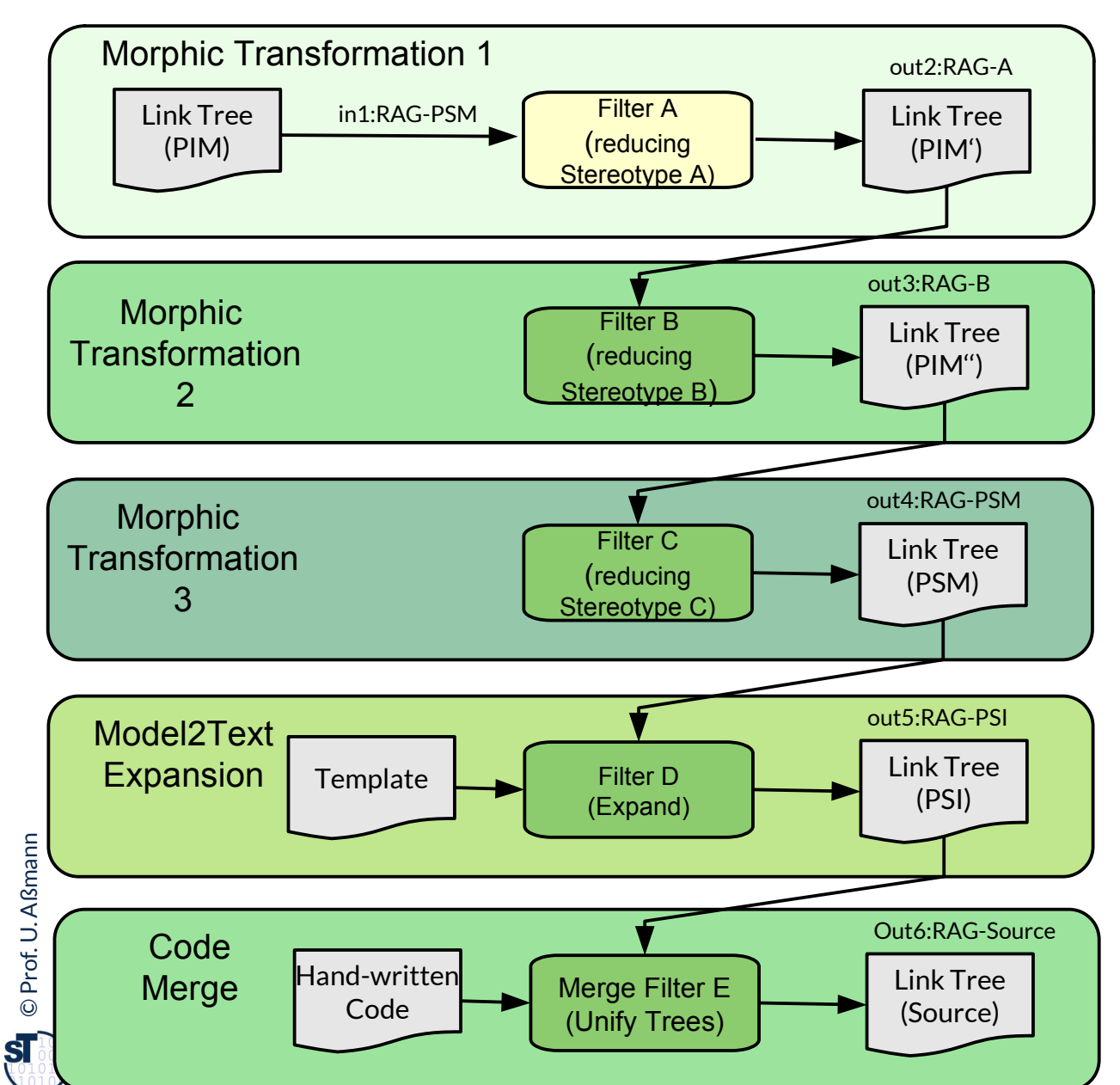

- Morphic lowering operations can be used transform the PSM step by step to the PIM
- ► As well as template-expand and code-merge

## MDA Stream-based Lowerings with TraceModels (MDA Stream Macromodel)

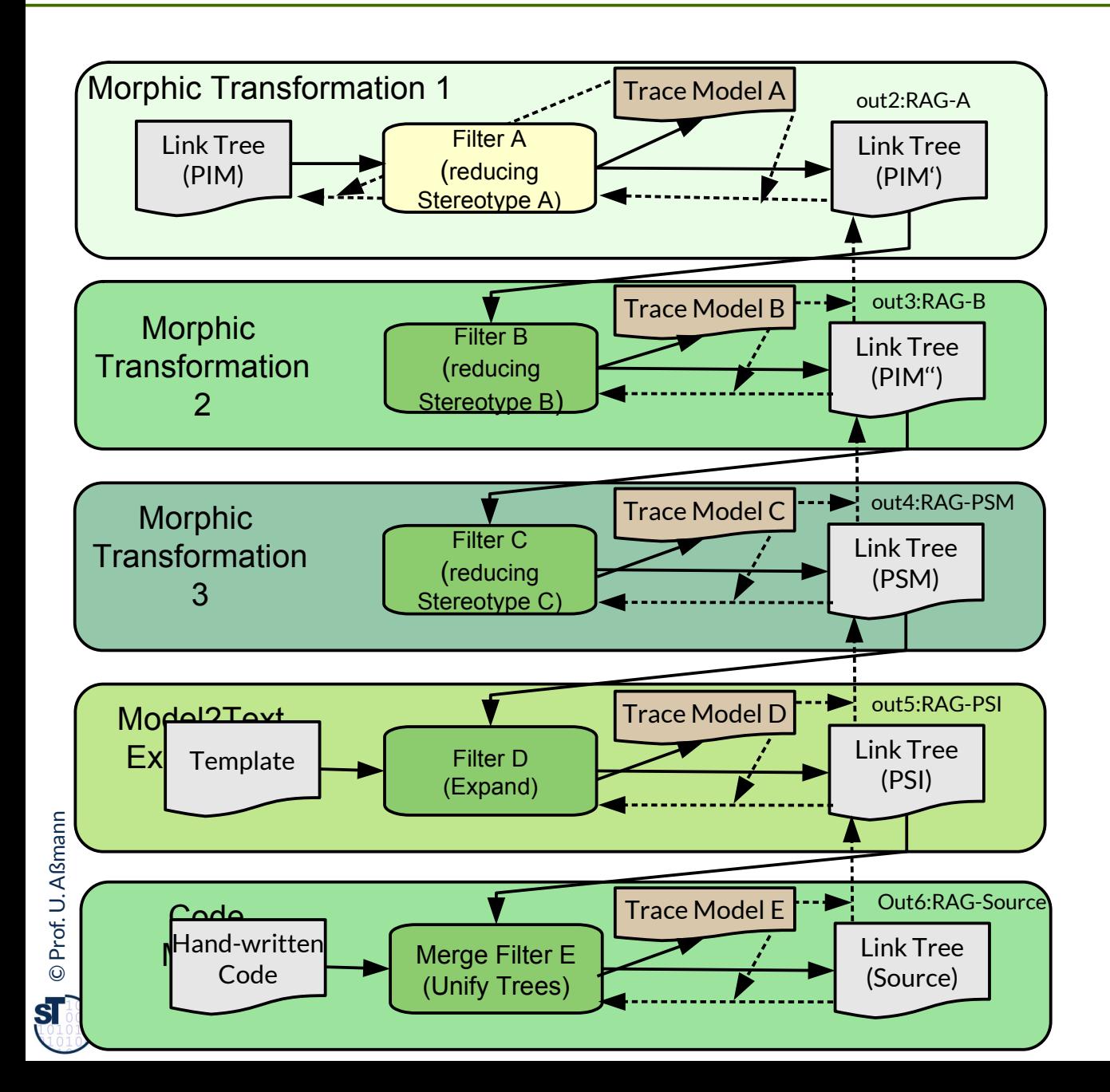

- Morphic lowering operations can be **traced in a trace model**
- $\blacktriangleright$  This trace model allows for inverting all transformations by disambiguating reductions
- ► A macromodel results: Every Link Tree can be edited and synchronized with the other models

## MDA Stream-based Lowerings with RAGs (MDA Stream Macromodel)

27 Model-Driven Software Development in Technical Spaces (MOST)

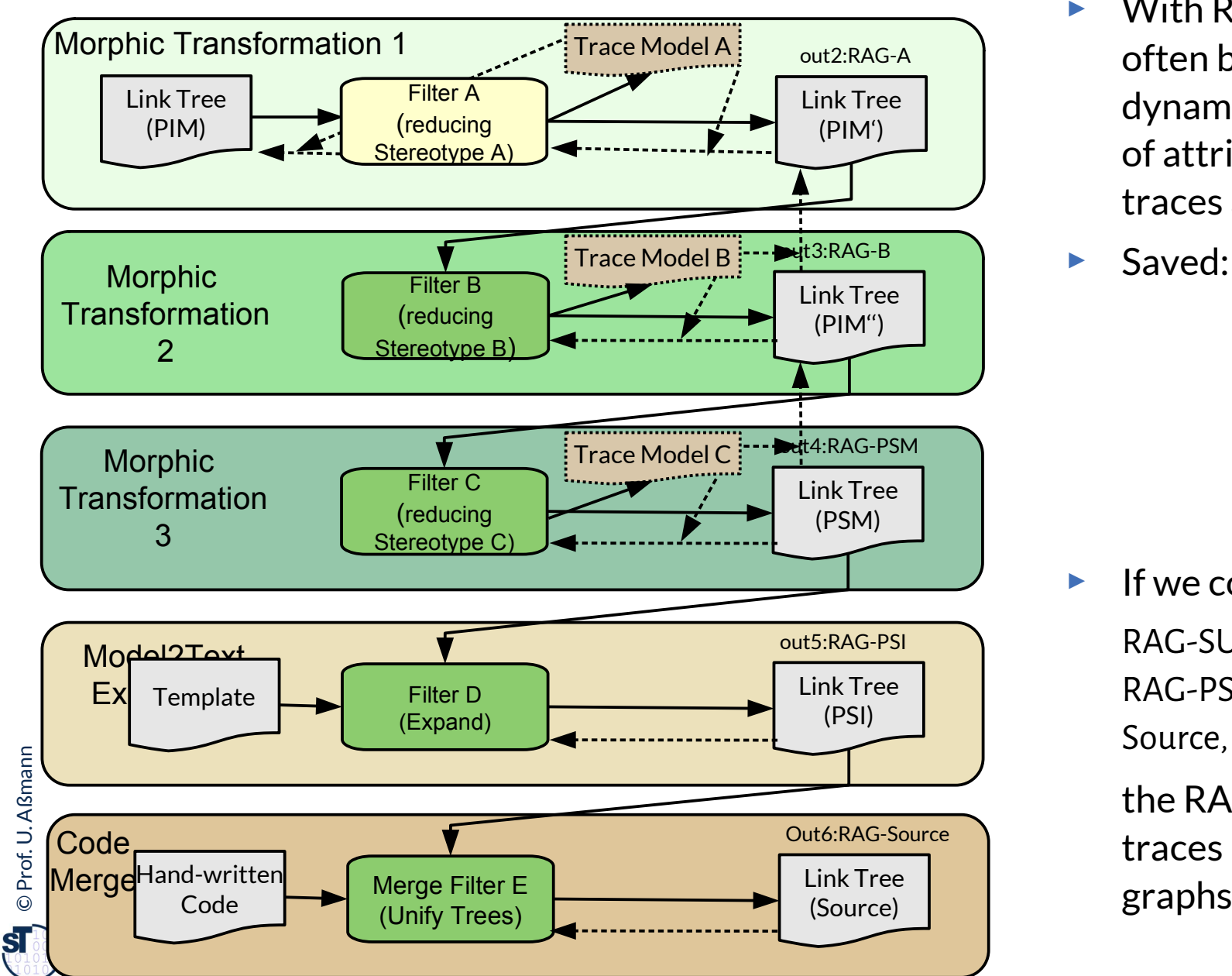

- With RAG, trace models can often be slim, because the dynamic dependency graph of attributions records traces anyway!
- ► Saved:
- Trace model of **Template** expansion
- **Merging Trace** Models
- ► If we combine

 $RAC-SIJM = RAC-A + RAC-BA +$  $RAC-PSM + RACPPSI + RAC-$ Source,

the RAG-SUM computes all traces in the dependency

## How Do I Construct a Macromodel Myself?

- ► 1) Decide on stream-based or repository-based architecture
- ► 2) Decide on Skeleton-SUM or MDA
	- Use RAGs for all models
	- Use CROM/Scroll
- ► Repository-based Skeleton-SUM:
	- Get full traceability and synchronization for GET and PUT operations
	- Scroll programming for GET and PUT
- ► Repository-based MDA:
	- Use RAG aspects and get full traceability
	- ROSIMA is a Mono-Skeleton-SUM with GET as deactivation of contexts and PUT as activation of contexts
- ► Stream-based Skeleton-SUM:
	- Use RAGs for all models to save trace models and get SUM as in-place transformation
- $Strcam-based MDA$ 
	- Use RAGs for all models to save trace models and get traceability as good as possible

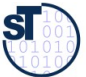

- ► Stream-based tools, filters, can easily be extended and composed
	- with input stream replication
	- with asynchronous or synchronous output stream merge
	- with aspect-oriented extension
- ► Tools should be composed only with regard to their Essence, disregarding Administration and Infrastructure aspects
- ► Macromodels can be stream-based
	- Explain a stream-based Skeleton-SUM macromodel
	- **Explain a stream-based MDA macromodel**
	- How are trace models saved?

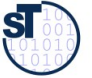

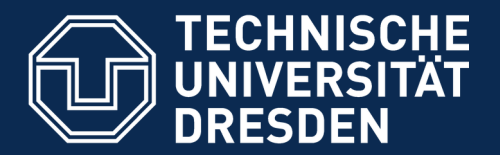

**Fakultät Informatik** - Institut Software- und Multimediatechnik - Softwaretechnologie

## 29.5. Aspect-Oriented XML-Weaving with XML **Transformations**

► For aspect-orientied extensions of DFD und Mashups

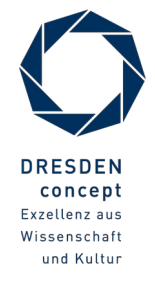

Model-Driven Software Development in Technical Spaces (MOST) © Prof. U. Aßmann

## Aspect-Oriented Tool Extension by Crosscut-Graph between Core and Extension

31 Model-Driven Software Development in Technical Spaces (MOST)

► If an extension extends many places in a core (scattering), a *crosscut-graph* results describing the scattering

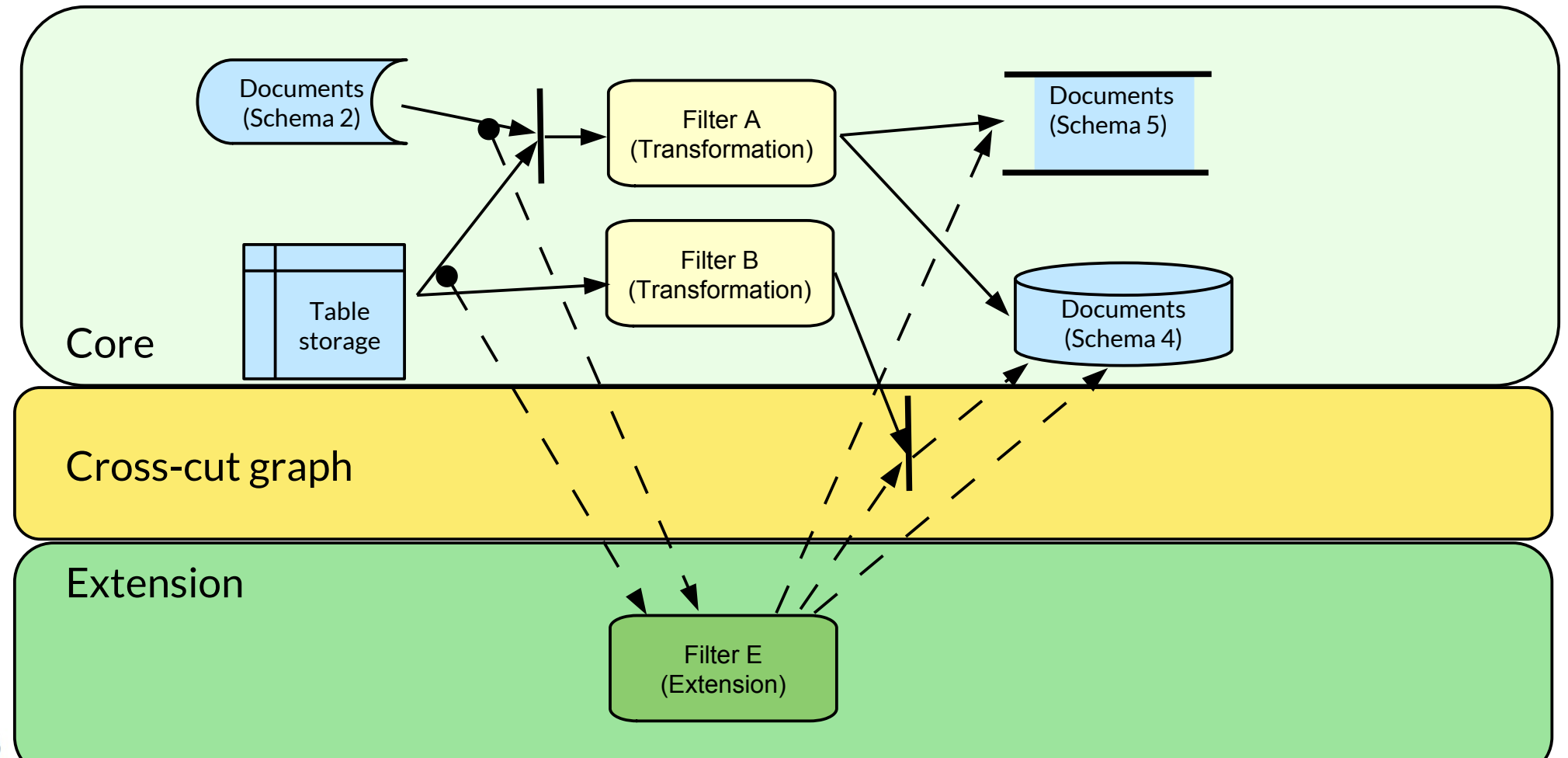

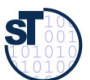

- 32 Model-Driven Software Development in Technical Spaces (MOST)
	- ► Xcerpt mashups induce data-flow architecture
	- ► Mashups should be rendered for different target devices, e.g., mobiles, tablets → *Adaptation Aspects*

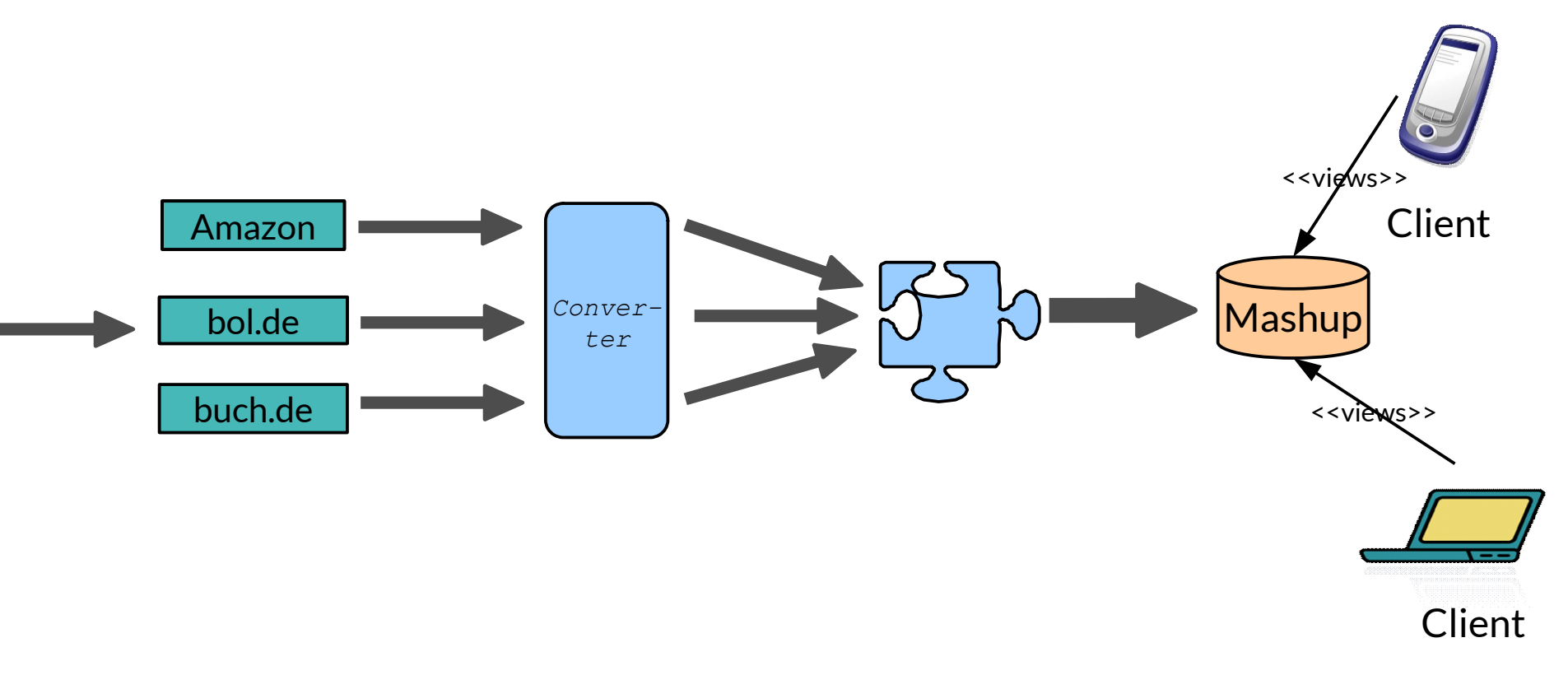

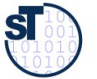

33 Model-Driven Software Development in Technical Spaces (MOST)

► The tool "HyperAdapt Weaver" modifies the streams by transformation: "aspect actions" are "woven" into the stream

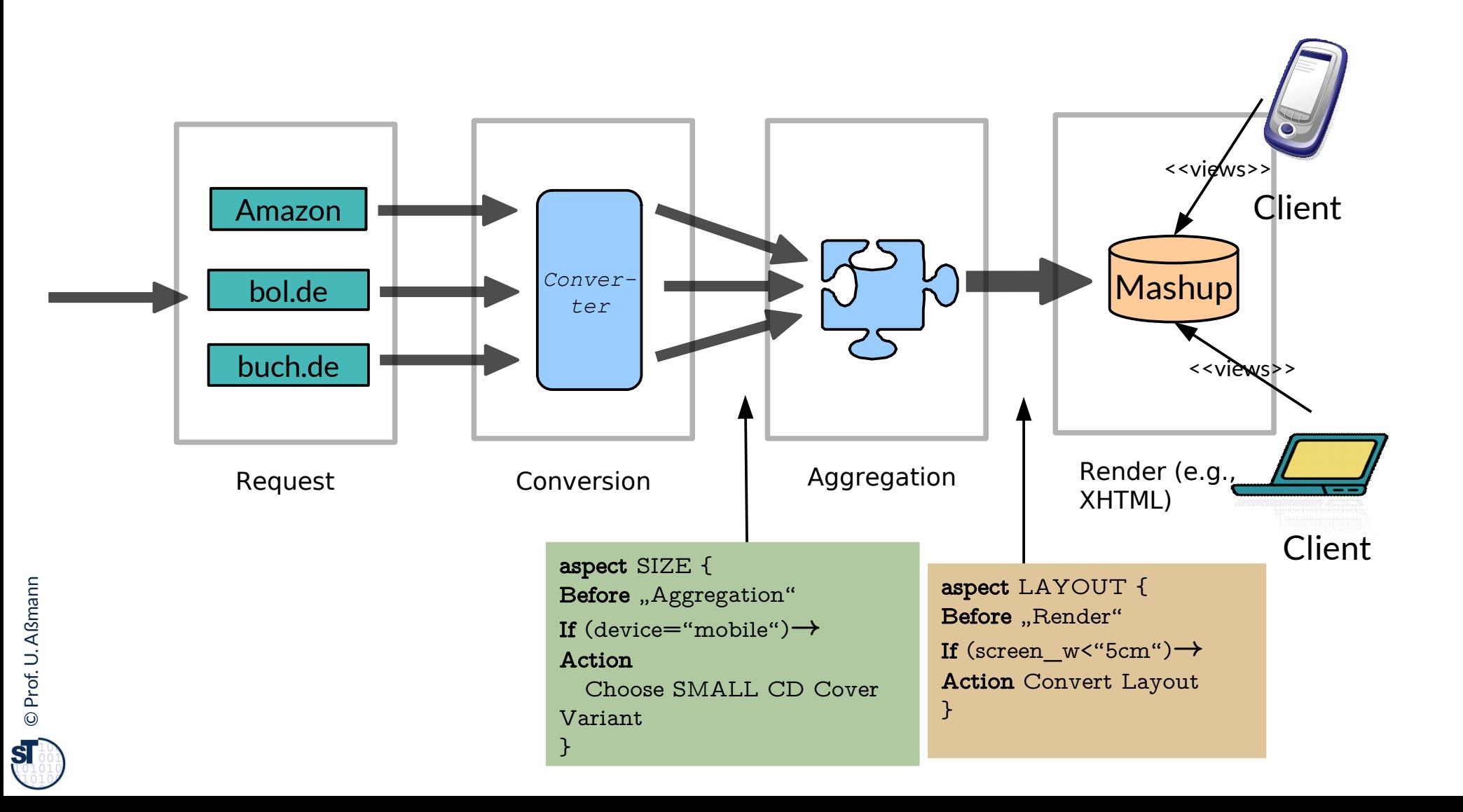

#### 34 Model-Driven Software Development in Technical Spaces (MOST)

- ► Example: Virtual Storage Music Database before aggregation phase as plain XML
- ► Selection of fragments with regard to device type (global variable)

</music-database>

**aspect** SIZE { **Before** "Aggregation" **If** (device="mobile")→ **Action** Choose SMALL CD Cover Variant }

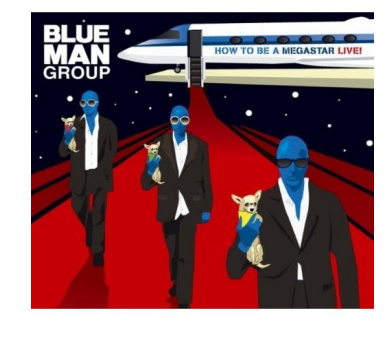

```
<music-database xmlns:xsi="http://www.w3.org/2001/XMLSchema-instance"
xsi:schemaLocation="http://music music.xsd" xmlns="http://music">
    <album inStock="Yes">
      <title>How to Be a Megastar-Live!</title>
       <artist>
              <pseudonym>Blue Man Group</pseudonym>
       </artist>
      <id>B00166GLVO</id>
            <edition>First</edition>
            <publisher>Rhino (Warner)</publisher>
            \langleimage size="SMLL" url="..."/>
            \langleimage size="LARGE" url="...SS500_.jpg"/>
           \langleimage size="TINY" url="...SS500_tiny.jpg"/>
           <media>
               <sub>modium</sub> kind="CD"></sub>
                   <tracks>
                    \langle \text{song name} = "Above" length = "3.30" <song name="Drumbone" length="3.25" />
                    \langle song name="Time To Start" length="4.22" />
                    \langle song name="Up To The Roof" length="4.16" />
                     <song name="Altering Appearances" length="2.23" />
                    \langle \text{song name} = "Persona" \text{ length} = "4.12" / \rangle <song name="Your Attention" length="4.04" />
                    \langle song name="Piano Smasher " length="6.01" />
                    \langle song name="Shirts And Hats" length="4.40" />
                    \langle song name="Sing Along" length="3.10" />
                   </tracks>
              </medium>
         </media>
     </album>
```
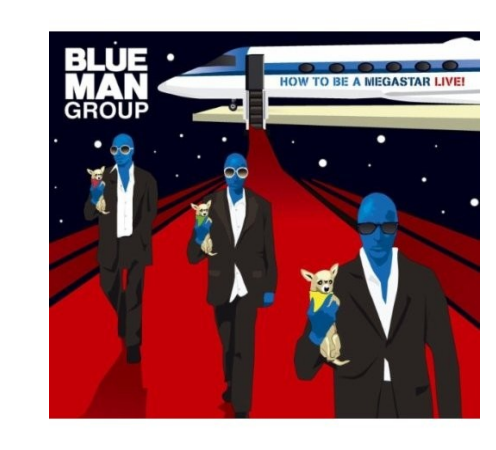

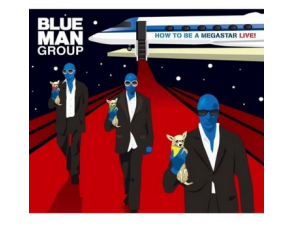

- ► Example: Document adaptation specified as HyperAdapt Adaptation Aspect, written in the XML-based HyperAdapt Aspect Language
	- Interpreting these aspects, the weaver weaves aspect slice into streams

```
\langle?xml version="1.0" encoding="UTF-8" ?>
<aspect name="choose-image">
   <interface>
       <core id="core" type="http://music" />
   </interface>
   <adviceGroup>
      <scope>
            <xpath>/music:music-database</xpath>
            <before>Aggregation</before>
      </scope>
      <advices>
        <chooseVariant>
               <pointcut>/music:album/music:image[1]</pointcut>
        </chooseVariant>
      </advices>
   </adviceGroup>
</aspect>
                                                                       document namespace
                                                                           process stage (joinpoint)
                                                                      adaptation rule (advice)
```
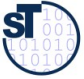

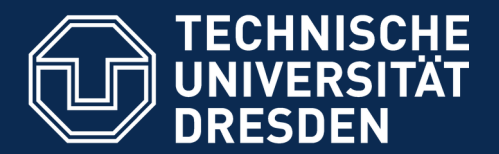

**Fakultät Informatik** - Institut Software- und Multimediatechnik - Softwaretechnologie

### 29.6 Essential Decomposition of Tools

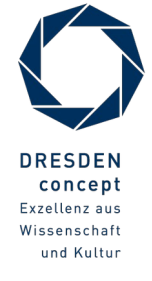

Model-Driven Software Development in Technical Spaces (MOST) © Prof. U. Aßmann

- ► **Prozess-oriented Refinement/Decomposition** refines processes/activities step by step into smaller processes (divide-and-conquer)
	- One dimension of decomposition
- ► **Essential Decomposition** uses aspect-oriented decomposition and distinguishes three aspects: [McMenamen/Palmer]
	- Essence (E): essential processes, activities, storage. Functionality that cannot be stripped
	- Administration (A): administrative activities (for consistency checking of data in internal storages;for contract checking of processes on input and output streams)
	- Infrastructure (I): activities for communication and adaptation to platform (platform-specific details)

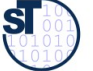

## Olympic Rings (EAI-Decomposition)

38 Model-Driven Software Development in Technical Spaces (MOST)

- ► **Essential decomposition (EAI decomposition)** separates the **essence** of a system from implementation-specific parts (**infrastructure**) and quality assurance (**administration**).
- ► Essential functionality assumes perfect technology [McMenamen/Palmer]
	- Processes do not need time, storage with unlimited capacity

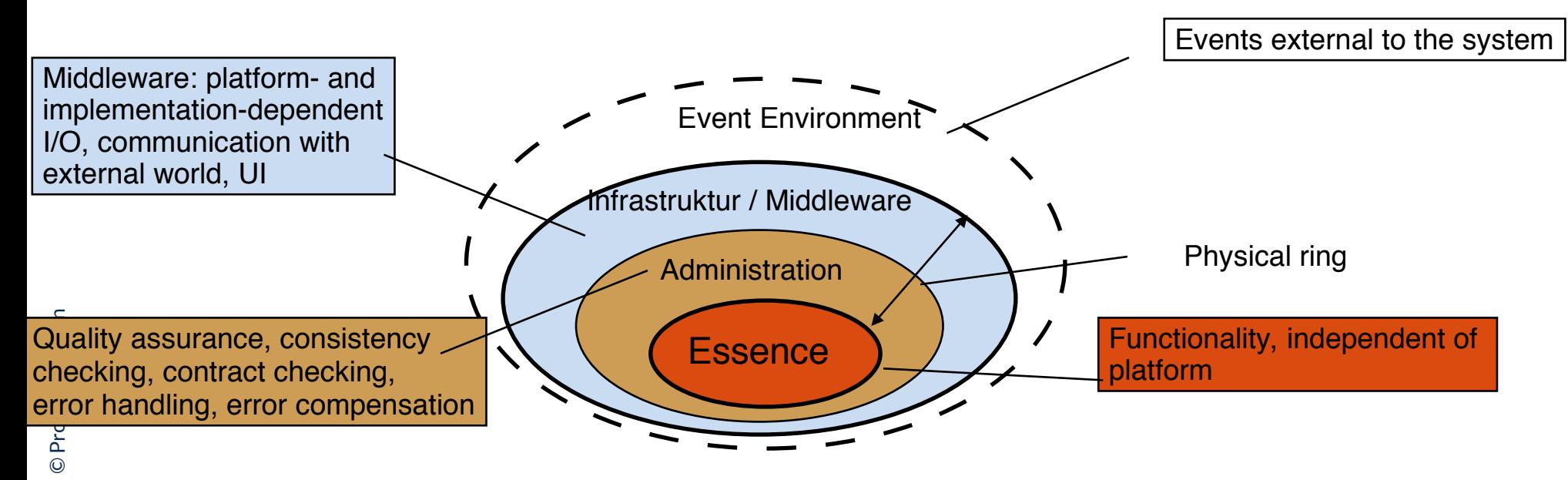

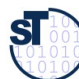

►

## EAI-Decomposition of DFD-Based Tools

40 Model-Driven Software Development in Technical Spaces (MOST)

- ► With DFD, the decomposition into EAI-aspects (Essence, Administration, Infrastructure) is simple
	- Every model element is given a *direct concern* by the user
	- The rest is graph slicing

**EAI-concerns** of a tool:

- ► **Essence** of a tool:
	- Functionality assuming perfect technology
- ► **Administration** of a tool:
	- Constraint checker
	- Contract checkers on streams
	- Wellformedness checker on internal repository
- ► **Infrastructure** of a tool:
	- Parser, tree constructor (import)
	- Pretty printer, code generator (export)

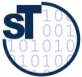

## Ex. EAI-Decomposition of a Process of a Tool "Task Management System"

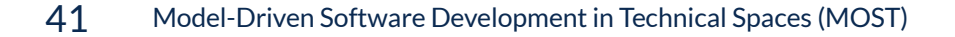

©

 ${\bf s}$ 

► EAI was invented for the Structured Analysis of applications, but can be used for tools

[Raasch]

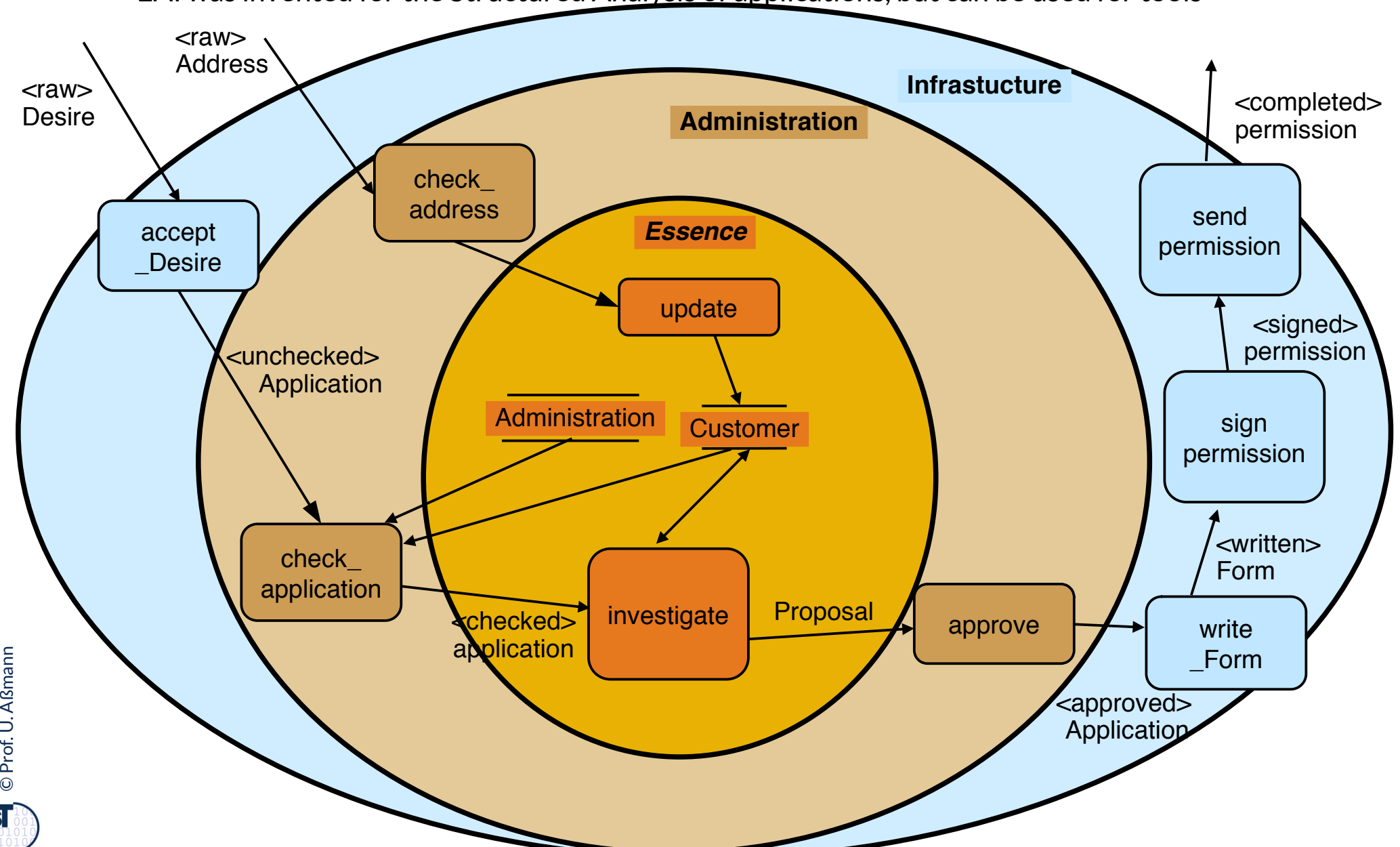

#### EAI-Decomposition of a Stream-Based Tool

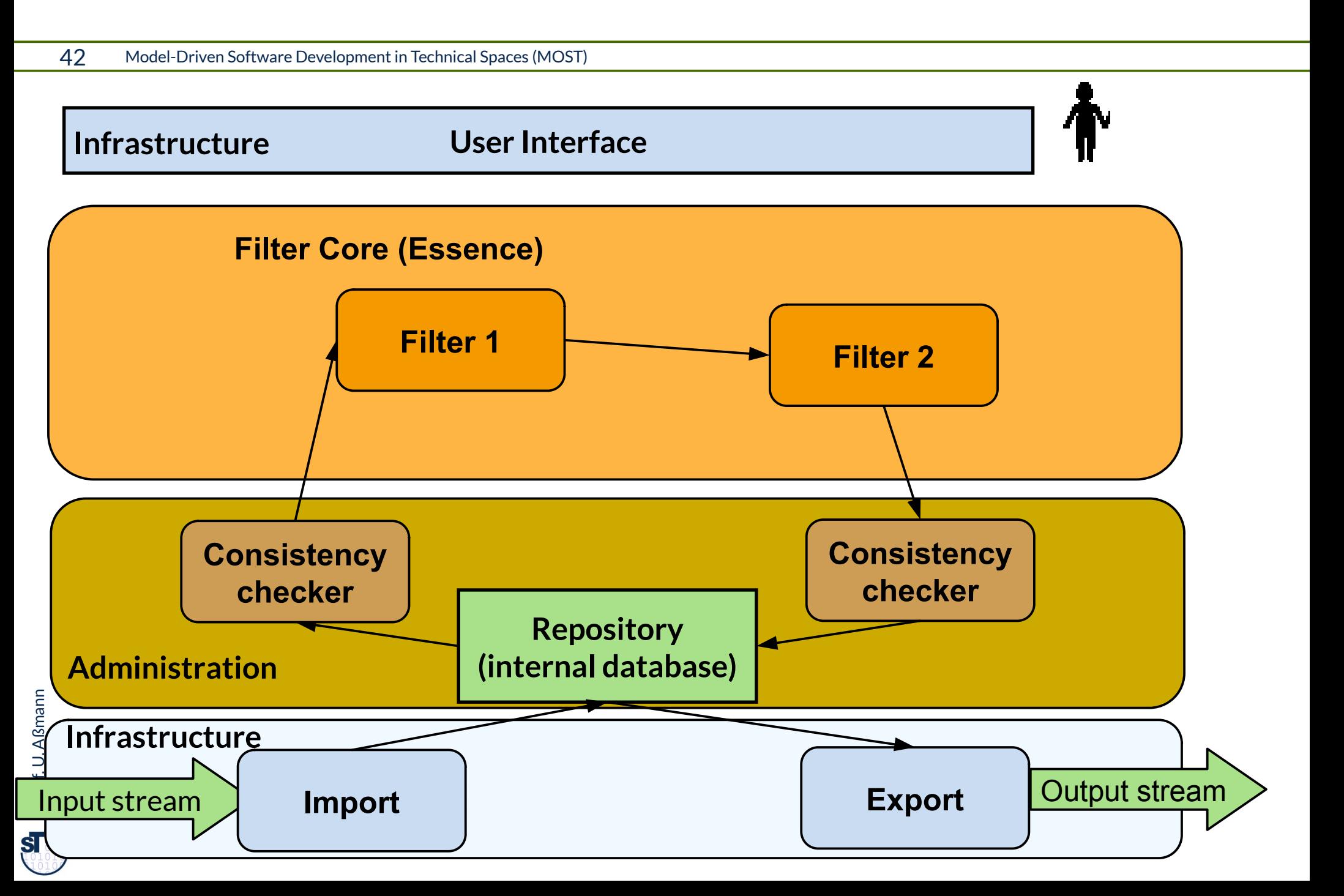

#### Essential Structured Analysis for Tools

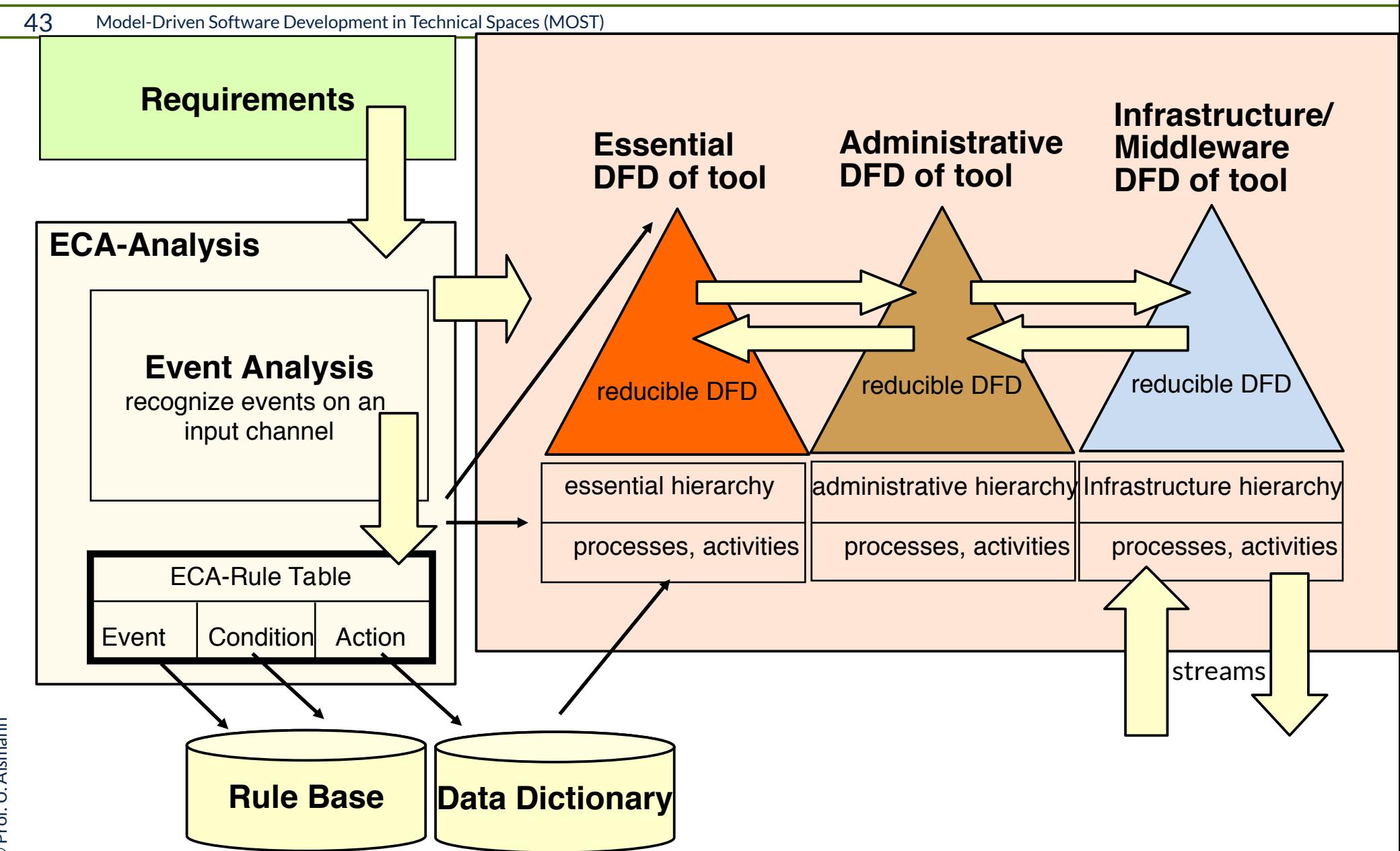

 $\mathbf{S}$ 

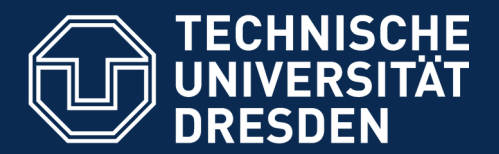

**Fakultät Informatik** - Institut Software- und Multimediatechnik - Softwaretechnologie

#### 29.7 Composition of Stream-Based Tools

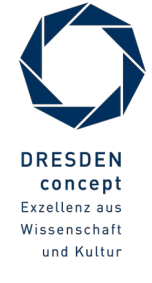

Model-Driven Software Development in Technical Spaces (MOST) © Prof. U. Aßmann

## Process for Composition of Stream-Based Tools

#### 45 Model-Driven Software Development in Technical Spaces (MOST)

- 1) Strip the DFD: Strip Essence of Administration and Infrastructure:
	- 1) remove parser, printer, GUI, etc.
- 2) Compose the essential DFD of the tools
	- Extend and merge streams with the same schema (respect typing)
	- Extend core tools by asynchronous merge of output streams
	- Extend core tools by synchronous merge of output streams
	- Use aspect-oriented extension with crosscut-graphs
- 3) Add Administration
- 4) Add Infrastructure to the composed **DFD**

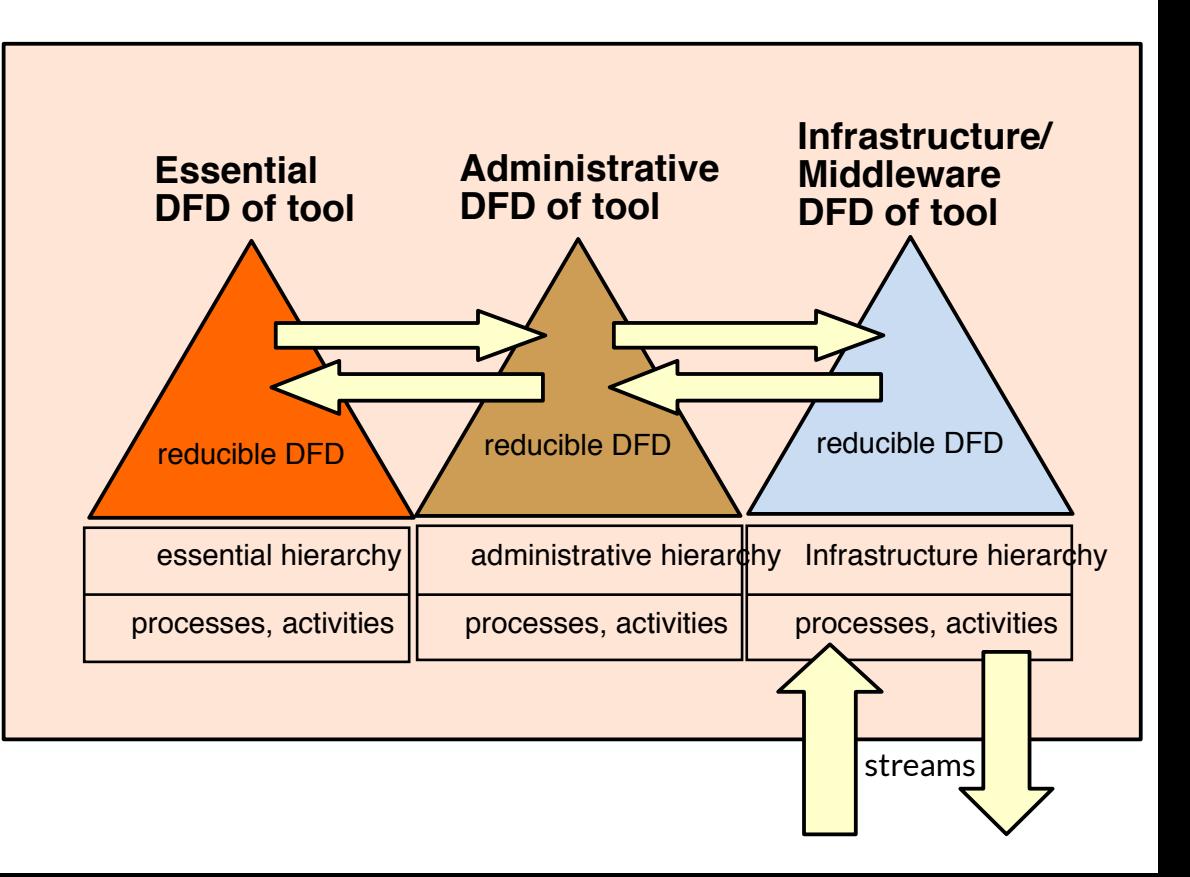

 ${\bf s}$ 

## 1) Strip Infrastructure 2) Strip Administration

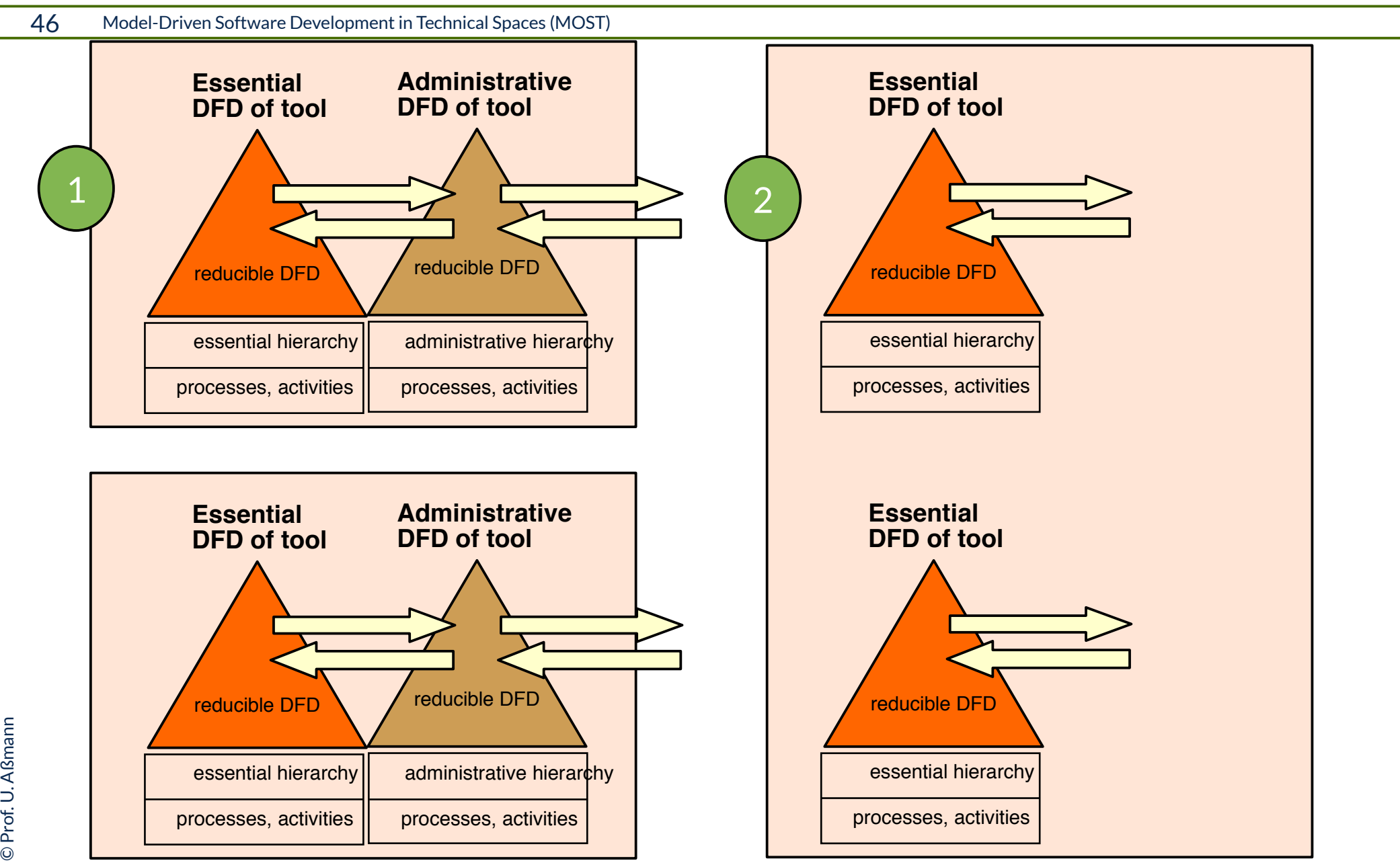

 $\overline{\mathbf{S}}$ 

## 3) Extend Essence 4) Add Administration

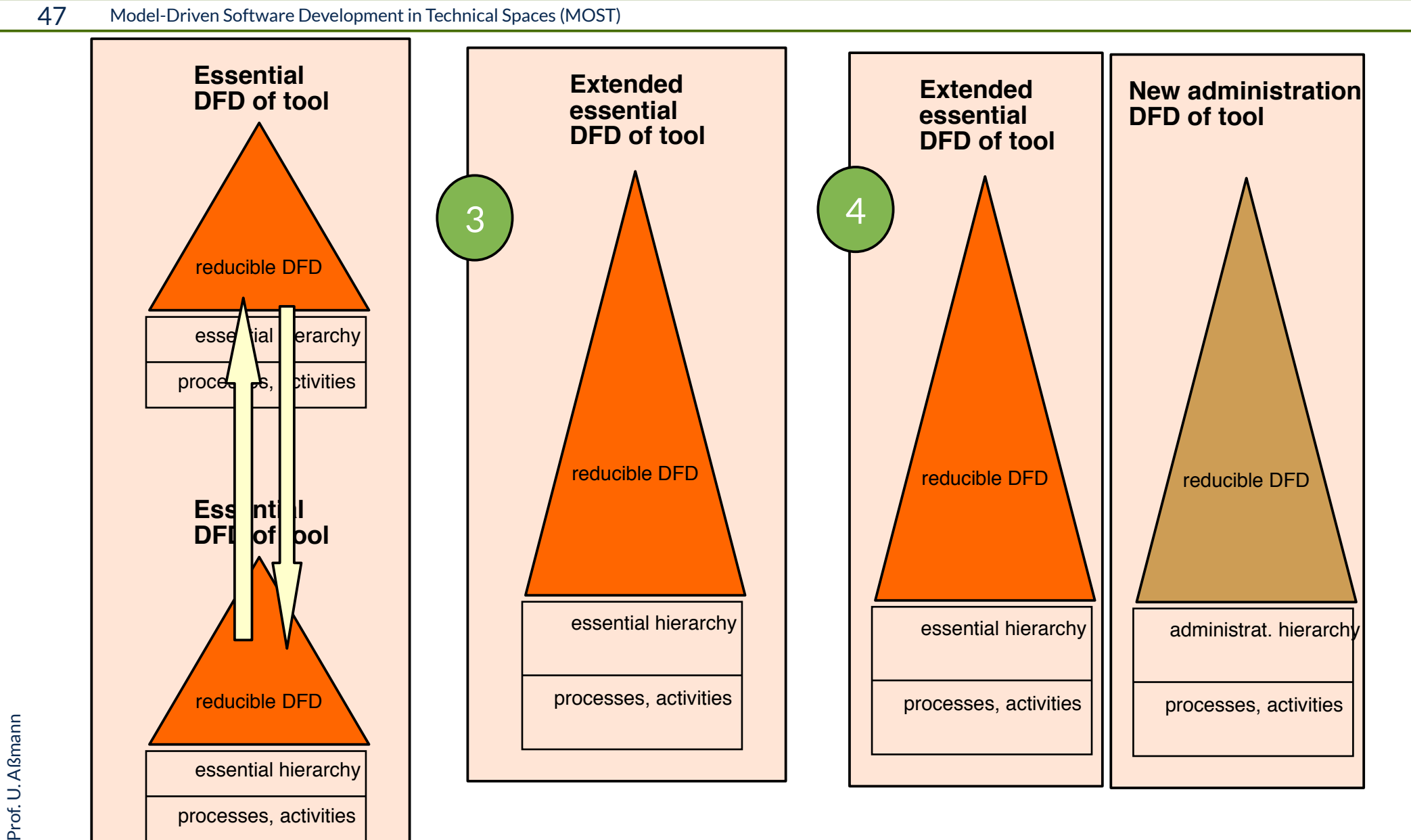

©

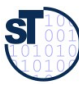

## 5) Add New Infrastructure

48 Model-Driven Software Development in Technical Spaces (MOST)

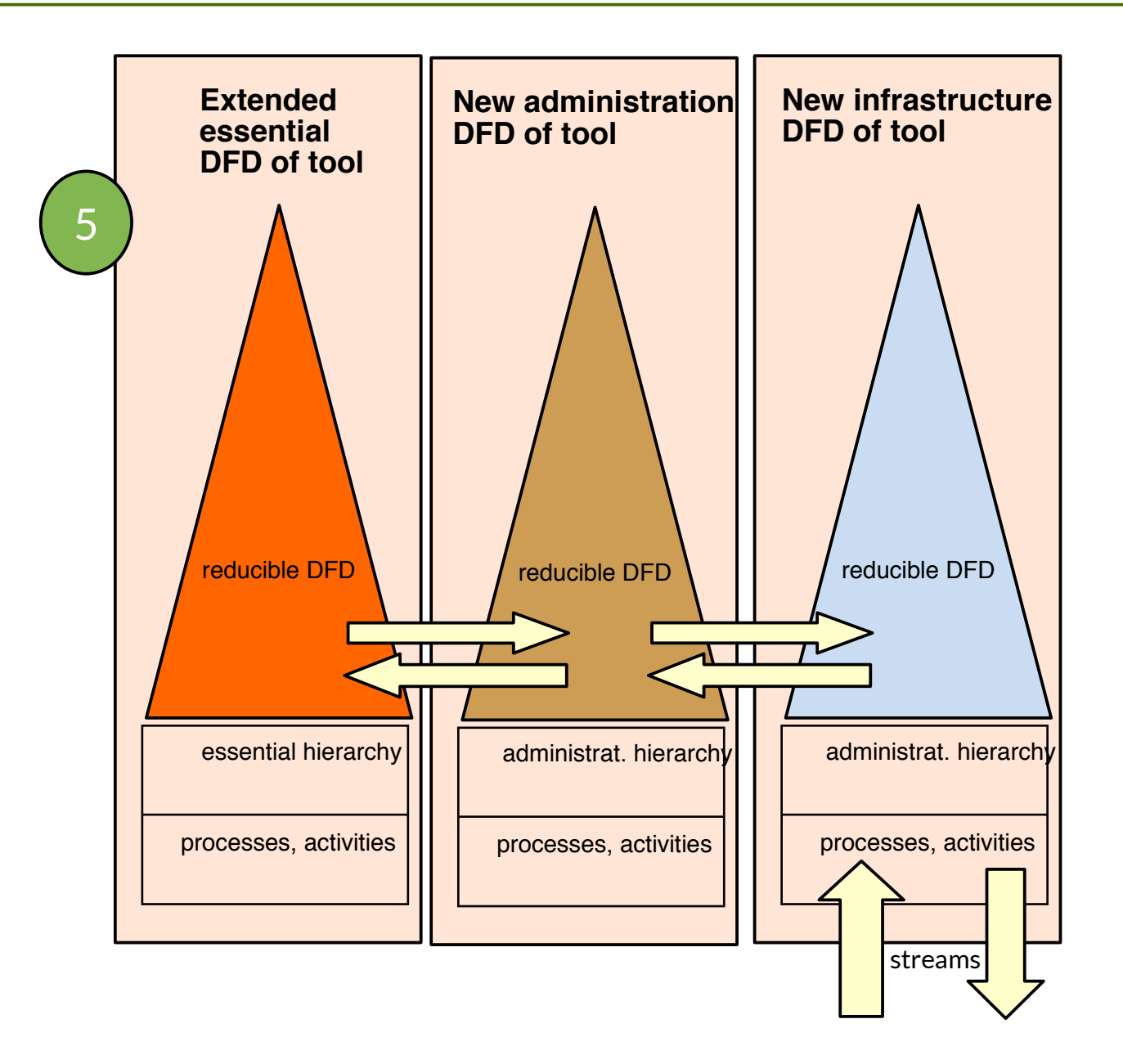

©Prof. U. A ßmann

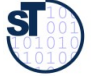